# Champagne Assets on a Beer Budget **Rachel Medeiros**

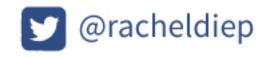

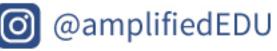

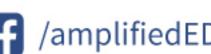

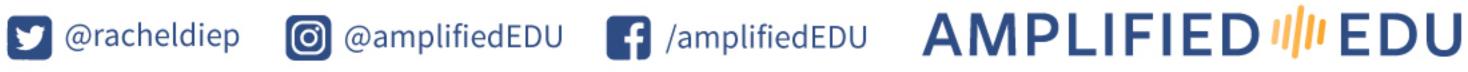

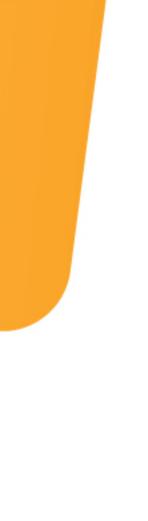

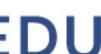

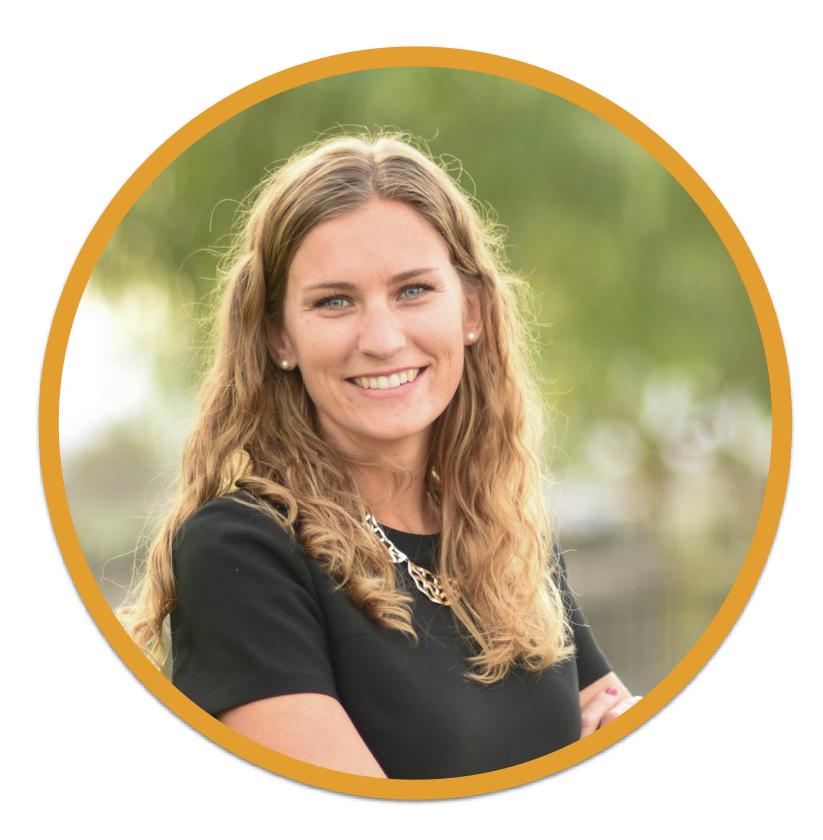

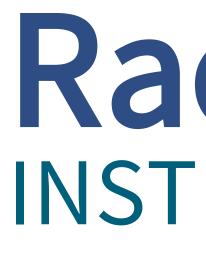

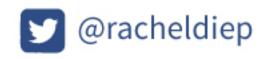

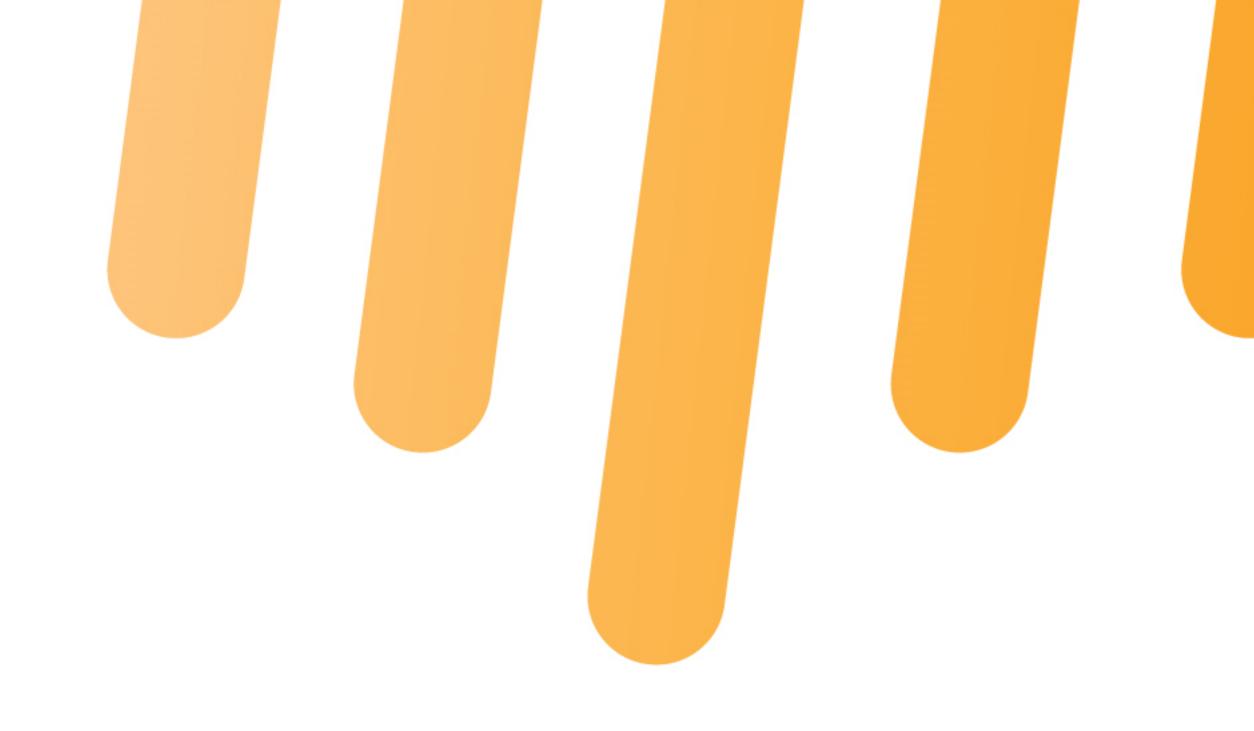

### Rachel Medeiros **INSTRUCTIONAL DESIGNER**

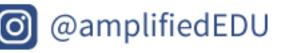

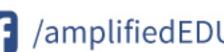

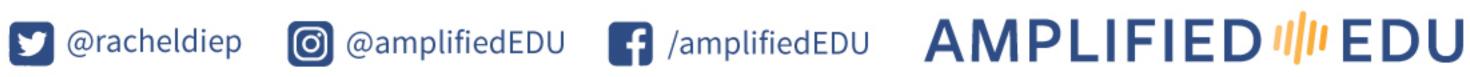

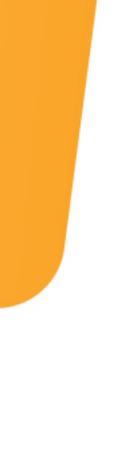

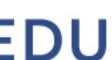

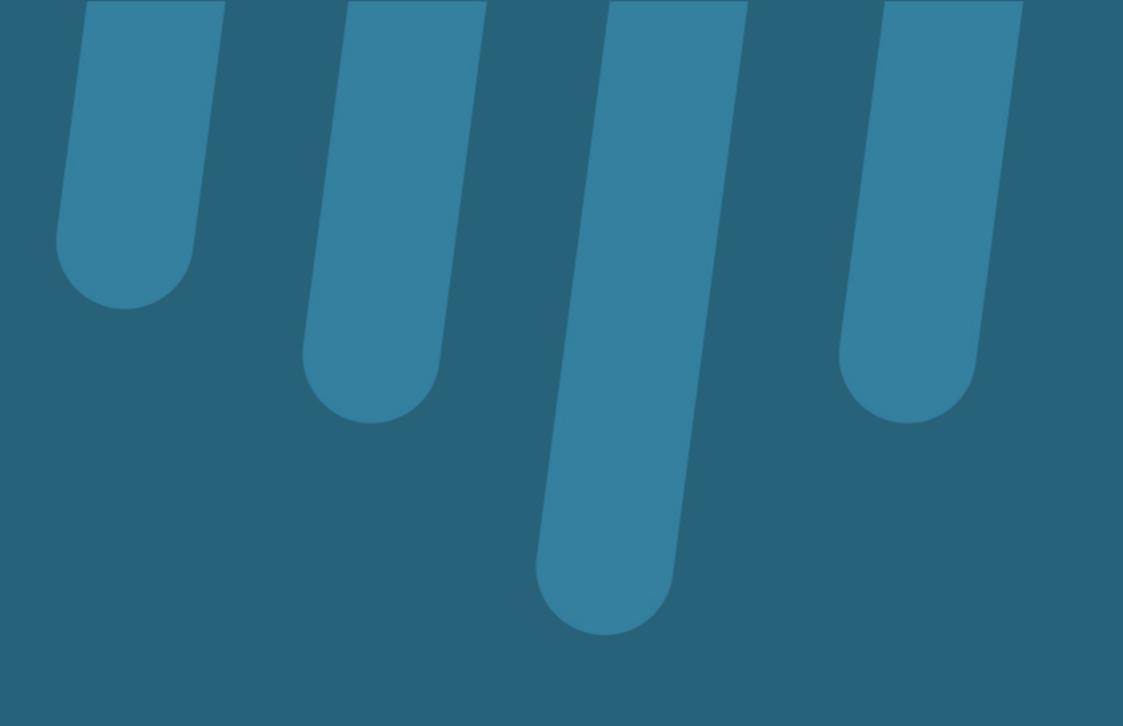

## What's your budget?

How much money do you have to spend on finding and creating quality assets? Can you afford champagne? Or do you need to stick to beer?

In this resource, we'll explore different resources for finding high-quality assets, no matter the size of your budget.

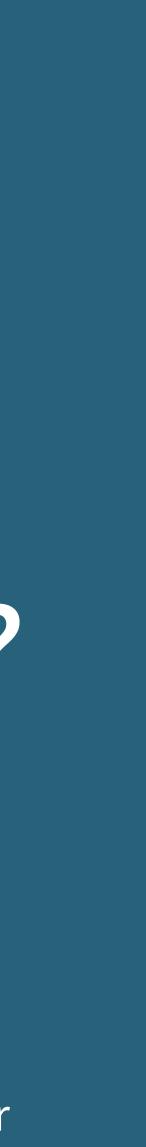

## I have champagne taste.

I've loved champagne since my first taste of it at 16 at my sister's wedding. Since then, there's been no turning back.

This champagne taste trickles into many things in my life... including finding high quality assets for instructional design projects.

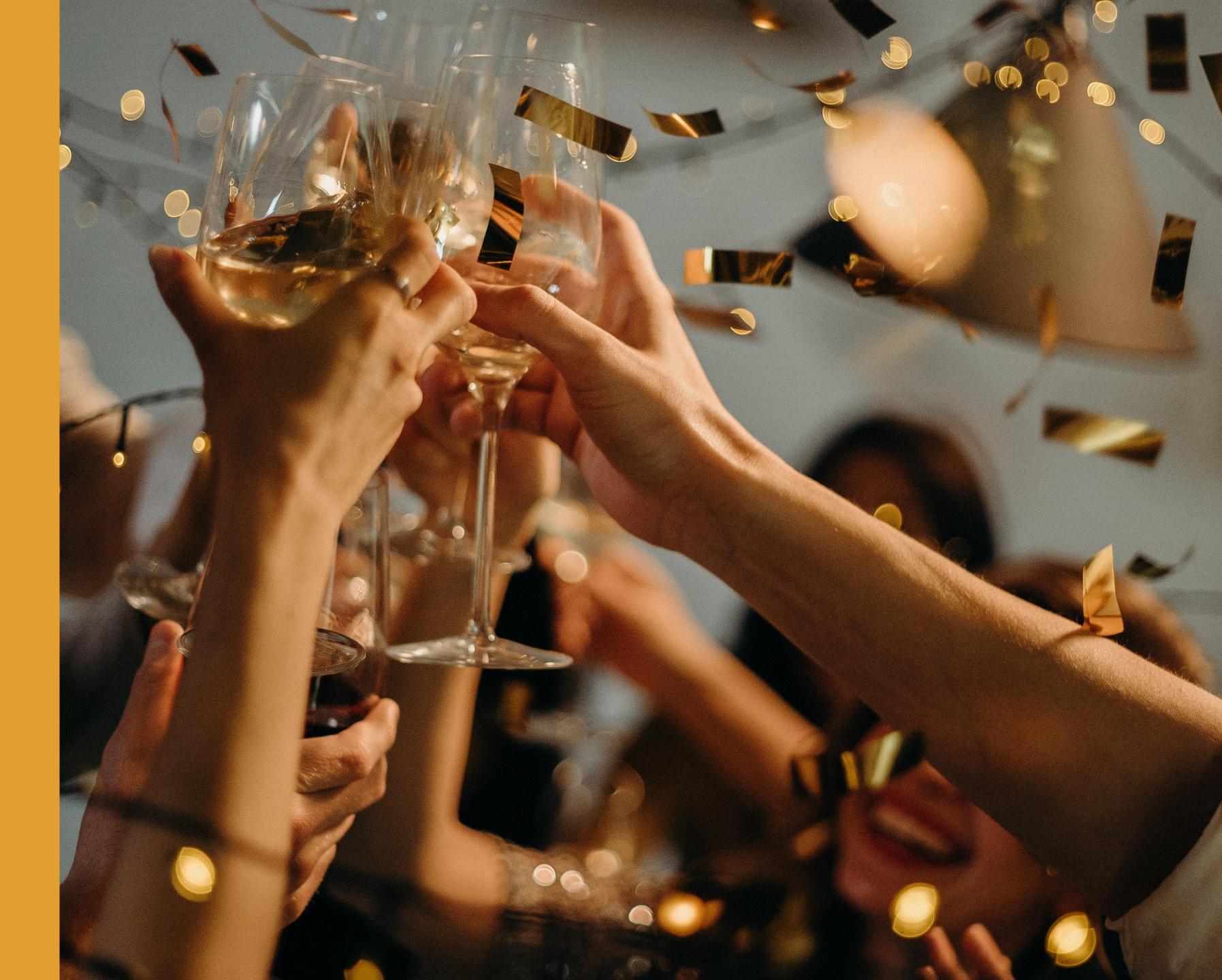

## But I'm cheap.

At every stage of my life, I've been trained to save money. From my Dutch upbringing to eight years in the middle school classroom to self-employed, I've constantly been encouraged to spend as little as possible.

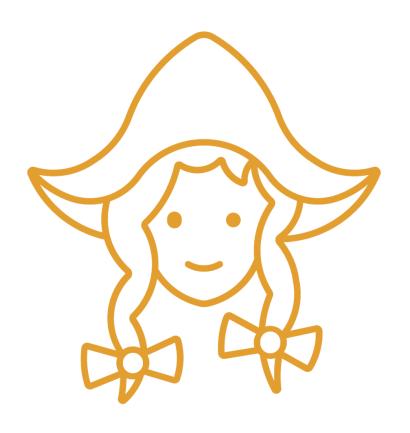

#### DUTCH

"Cheap is good, but free is better."

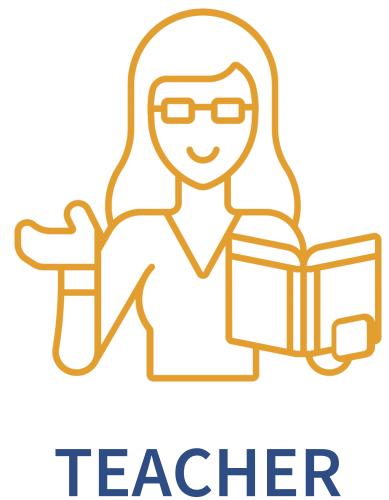

"How do I do this without a budget?"

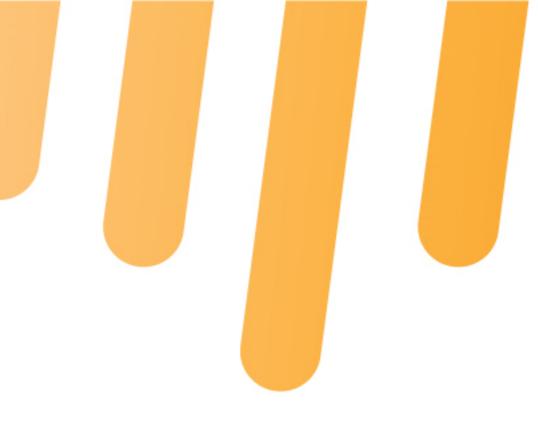

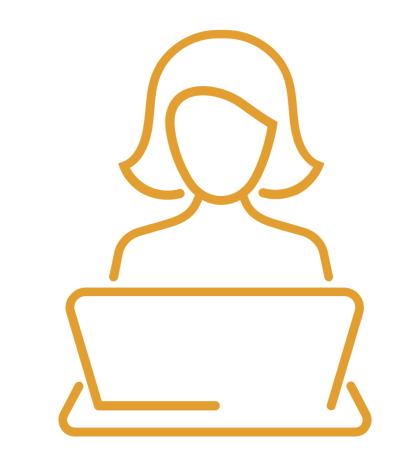

#### **SELF-EMPLOYED**

"Money spent is money out of my pocket."

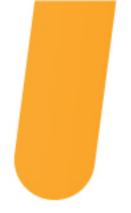

## And yet...

I know that behind every asset is another person sitting behind the computer, trying to earn money as they create. Every time I use an asset for free is an hour (or more!) that person doesn't get paid for their work.

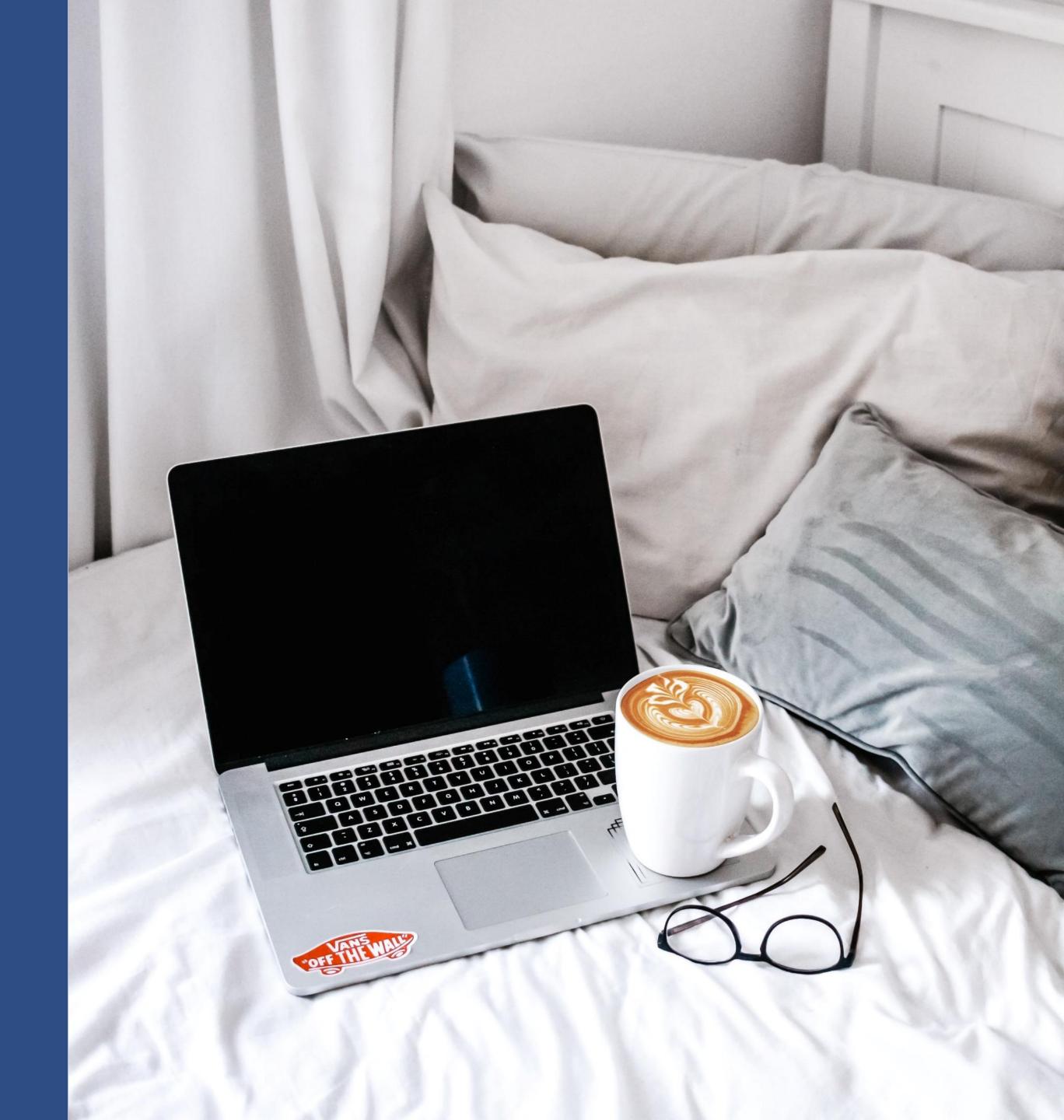

# Challenge

So as you work though these resources, here's your challenge:

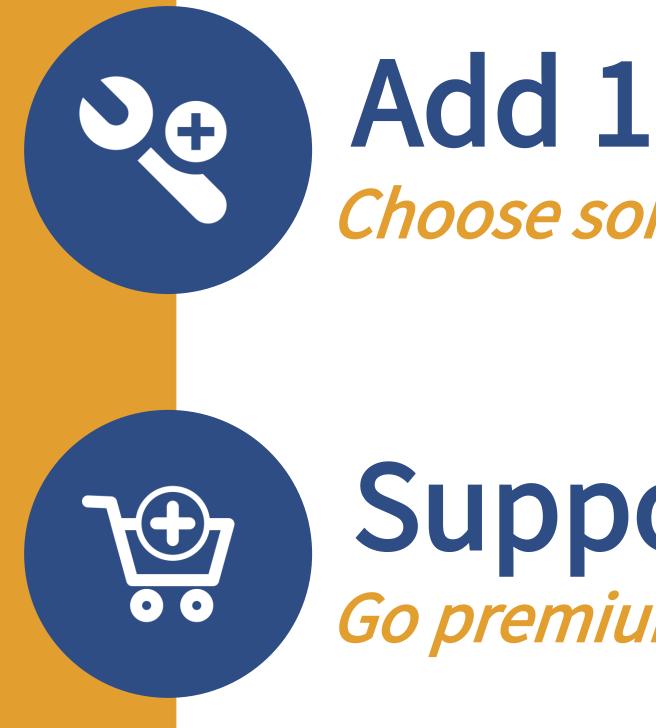

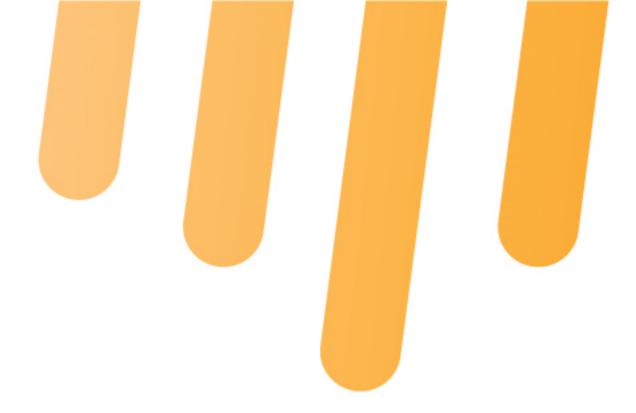

# Choose something to add to your toolbox

# Support 1 Go premium on a tool you love

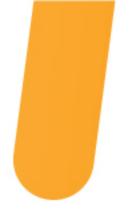

# Principles of Design

Using the Principles of Design helps users focus on the material being presented, make meaning from that material, and ultimately retain the information. As we develop assets, it is important to remember to utilize these principles.

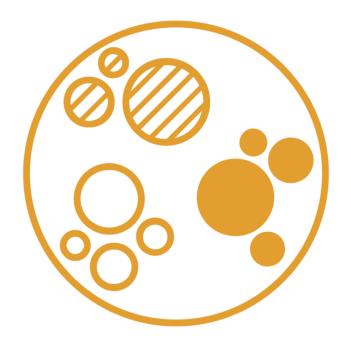

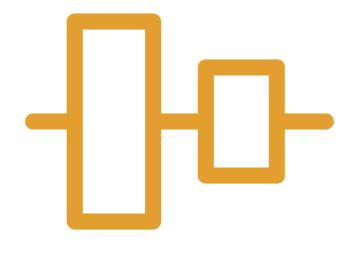

#### PROXIMITY

Connects ideas that are placed close together

#### **ALIGNMENT**

Establishes order & allows for digestible content

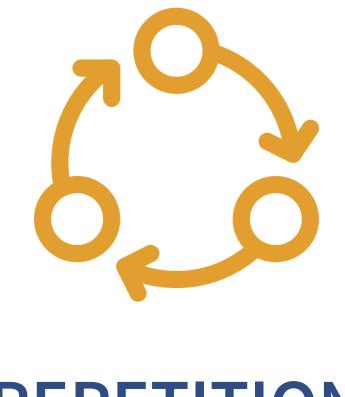

#### REPETITION

Creates sense of consistency & cohesiveness

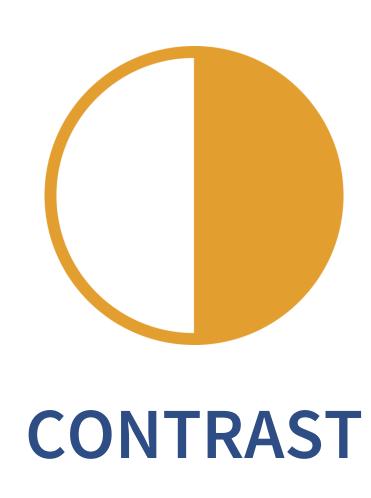

Makes ideas pop

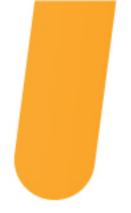

# Design Tools

In order to apply the principles of design we ought to keep these design tools in mind. Each of these are used in partnership with proximity, alignment, repetition, and contrast to create effective assets in instructional design.

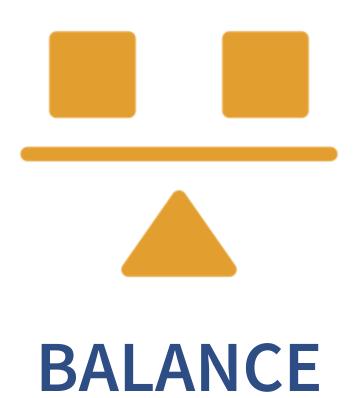

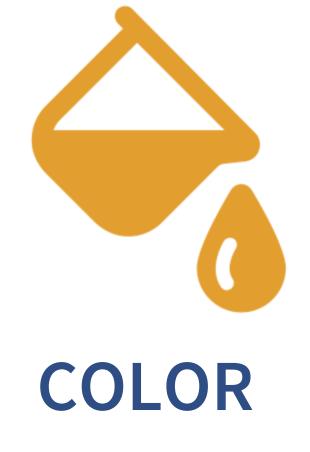

Prevents clutter and allows eyes to focus on most important info Creates hierarchy in text, labels, & more

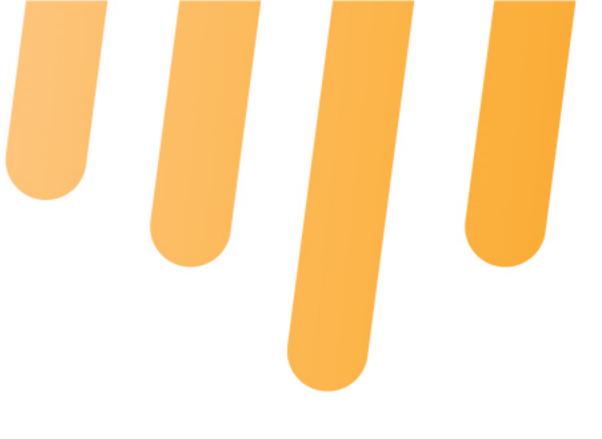

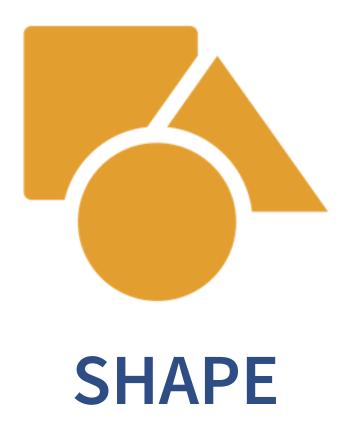

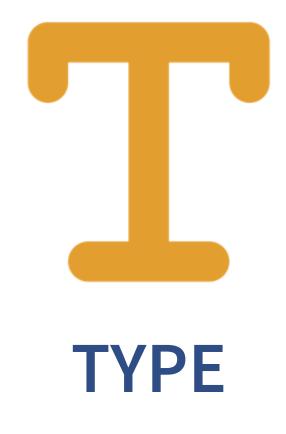

Connects, separates, & visualizes ideas

Creates hierarchy

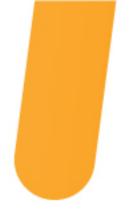

### **All the things** Finding inspiration for your next project

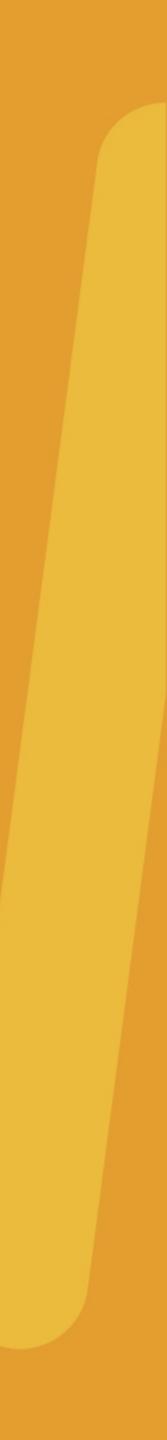

# Google google.com

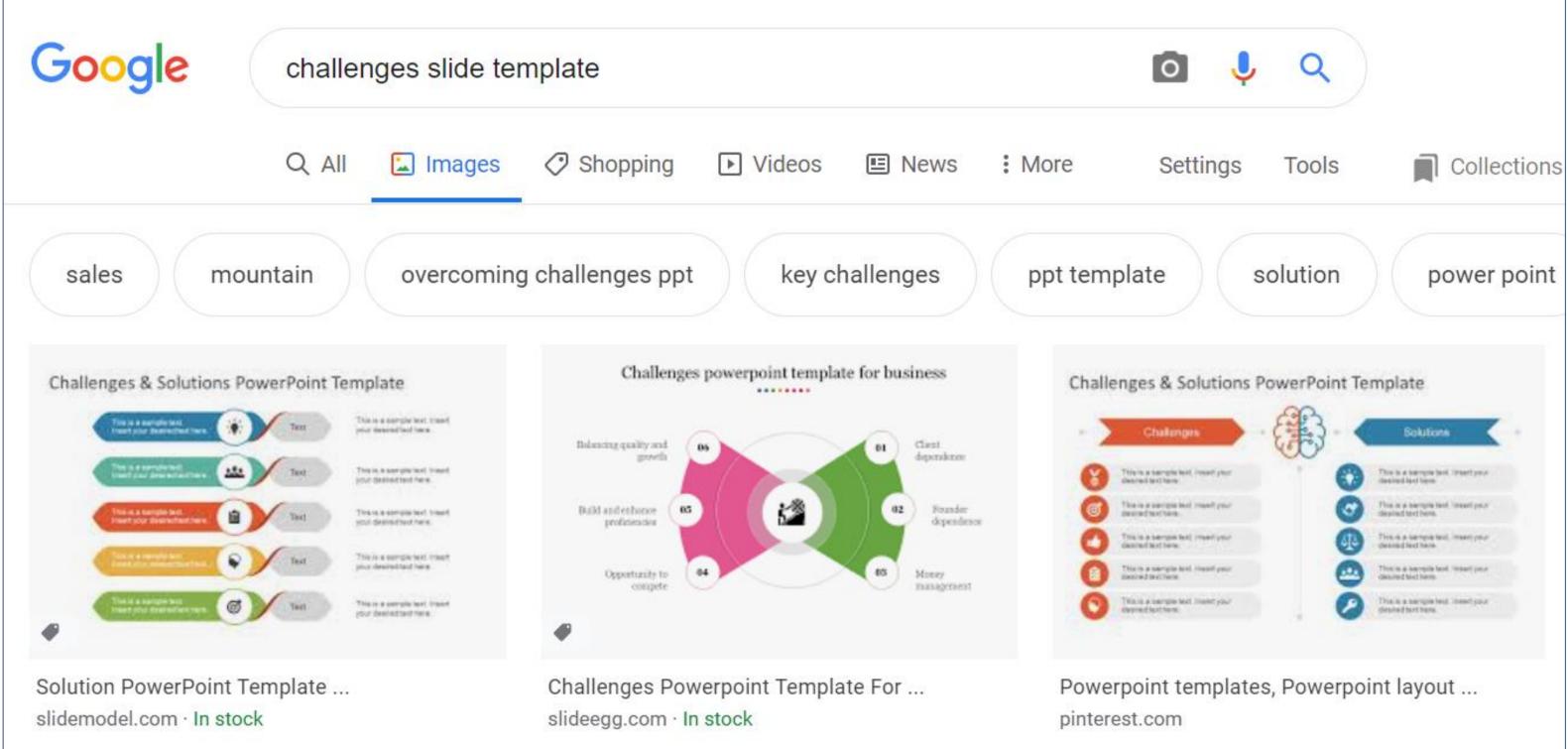

Icons made by <u>Freepik</u> & <u>Good Ware</u> on flaticon.com

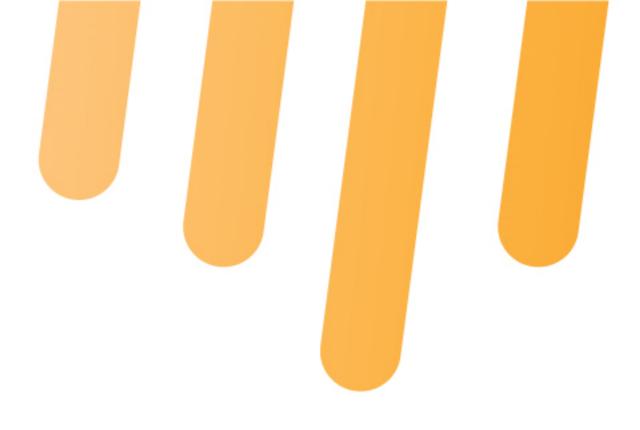

| 2 | Challenges                                                | - (非) | - < | Solutions -                                             |
|---|-----------------------------------------------------------|-------|-----|---------------------------------------------------------|
| 8 | This is a sample lest, inself your cleaned tert have      | ~~~   | 0   | The bia keeps last inset your inset your                |
| 0 | This is a sample had read per-<br>descend had been        |       | 0   | This is a service text, lossed proceeding of texts      |
| 0 | This is a service fast, investigeur<br>descred text tere. |       | 0   | This is a sample test, insert pro-<br>desired Net Nete. |
| Ð | This is a sample boil risest your station 2 betters       |       | 0   | This is a sample last insert pro-                       |
| 0 | This is a sample but ment your opposit fact here.         |       | 0   | This is a surrous best ineed your dealed burt bers.     |

### Image search for "slide template"

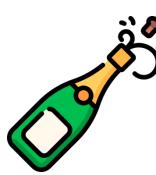

Follow the link & pay for the template

#### OR

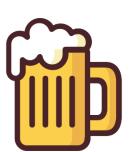

Use as inspiration to recreate your own

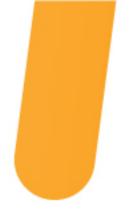

### eLearning Heroes <u>community.articulate.com/downloads</u>

| Learn Discuss Down                   | nloads                                              | Q S                                                |
|--------------------------------------|-----------------------------------------------------|----------------------------------------------------|
| Downloads > Templates > Storyl       | ine                                                 |                                                    |
| <b>TEMPLATES</b><br>All Items        | <u>5 facts about feet</u>                           | 2<br>Insert Title<br>3                             |
| Storyline<br>PowerPoint<br>Presenter |                                                     | A portitor conque massa<br>magna sed pulvinar ultr |
| Quizmaker<br>Engage                  | <b>Storyline: 5 Facts About Feet</b><br>7 Downloads | <b>Storyline: Interactive Ta</b><br>86 Downloads   |
| Replay                               | A brief history of                                  | Are you<br>Ready<br>Pe                             |

Icons made by <u>Freepik</u> & <u>Good Ware</u> on flaticon.com

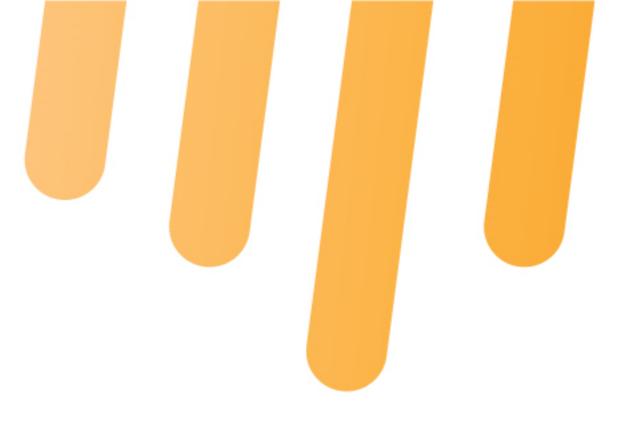

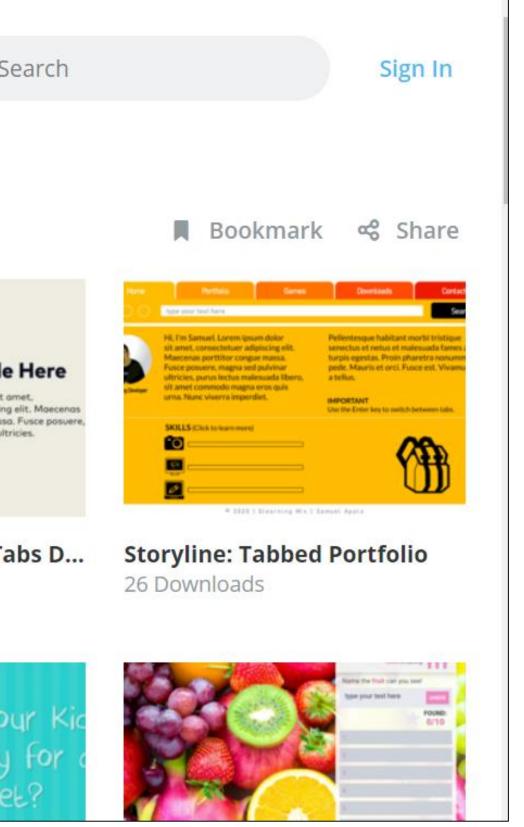

### Find templates & assets

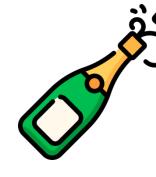

Get an Articulate subscription & download

OR

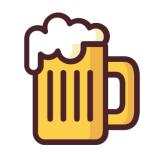

If you already have a subscription, it's FREE!

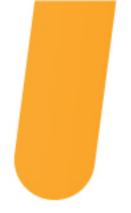

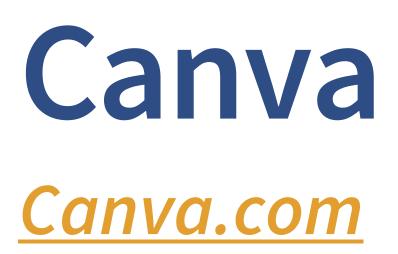

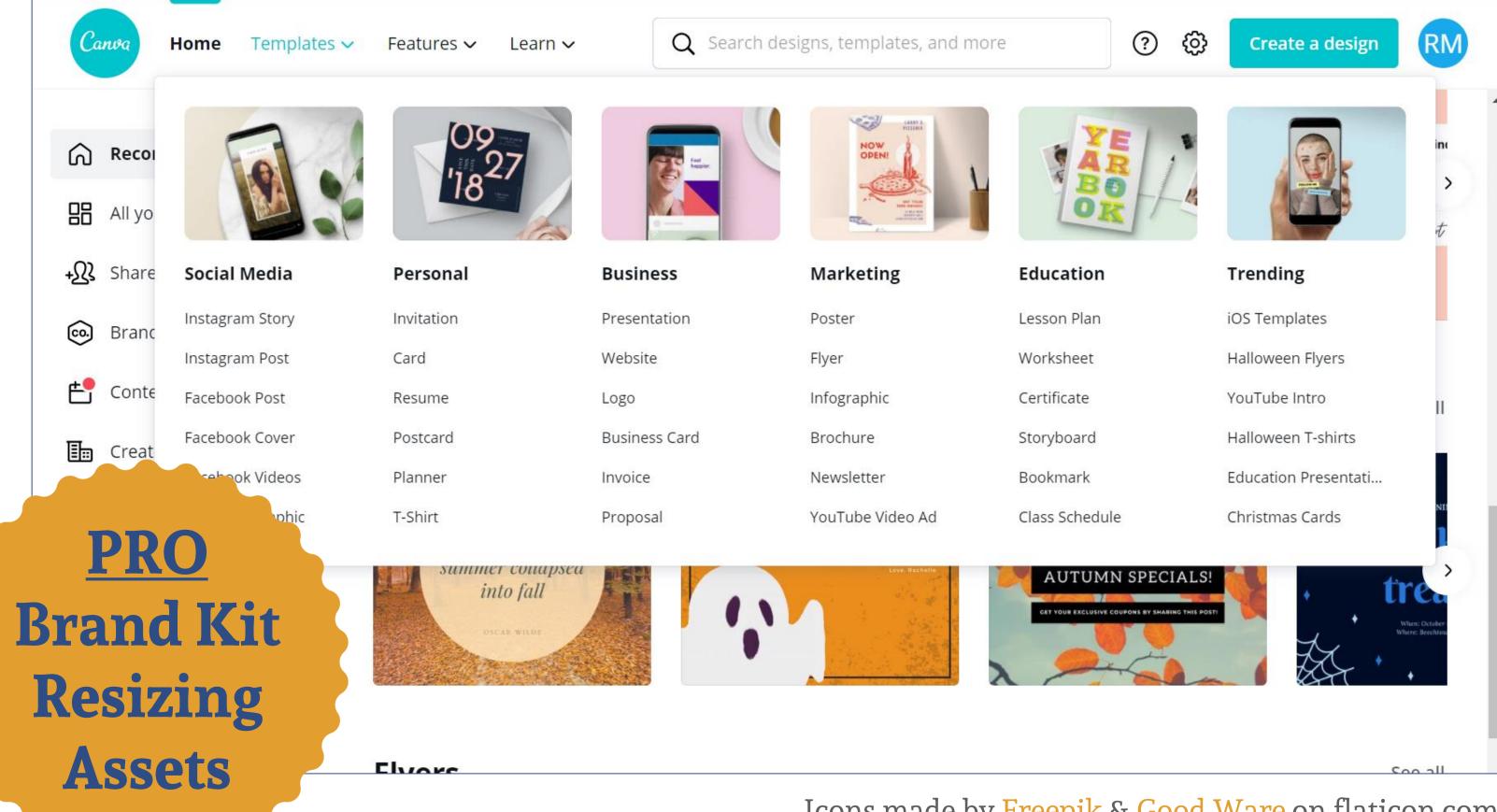

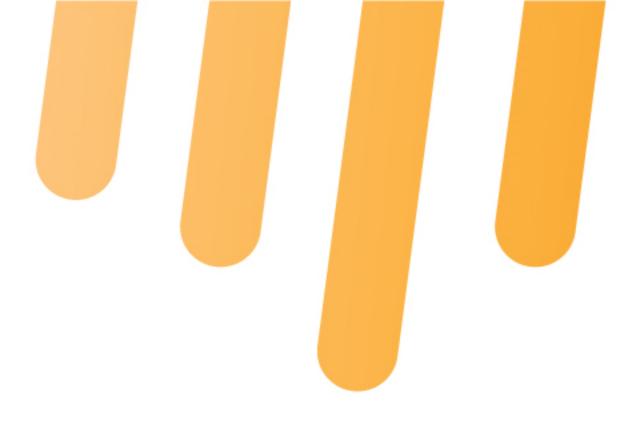

Create almost anything

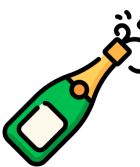

Pay a graphic designer to create your look

#### OR

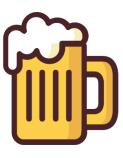

Use Canva templates to make it look like you know what you're doing

**||||** amplifiedEDU.com/events

Icons made by <u>Freepik</u> & <u>Good Ware</u> on flaticon.com

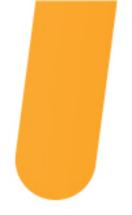

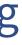

### **Collect** UI <u>CollectUI.com</u>

|                                                                                              | 86. Progress Ba                                                                                                    | ar (8)                                                                                                    |
|----------------------------------------------------------------------------------------------|----------------------------------------------------------------------------------------------------|----------------------------------------------------------------------------------------------------|
| ¥ Tweet                                                                                      | You can see the designs from the challenge belowing designs easily.                                                                                                    |                                                                                                    |
| Filter                                                                                       | and the second second | GROW YOUR COMMUNIT<br>WITH INTERACTIONS                                                                                                    |
| <ol> <li>Sign Up</li> <li>Checkout</li> <li>Landing Page</li> <li>Calculator</li> </ol>      | Create your account in just<br>three easy steps                                                                                                    | Algerated:     Control design and a section and all generation and all generation and all generations and all generations |
| <ol> <li>App Icon</li> <li>User Profile</li> <li>Settings</li> </ol>                         | Account Info Business Info Personal Info                                                                                                    |                                                                                                    |
| 8. 404 Page<br>9. Music Player<br>10. Social Share                                           | Progress Bar by Joshua Krohn                                                                                                    | Sponsor: Immersive Events                                                                                                    |
| <ul><li>11. Flash Messages</li><li>12. Single Product</li></ul>                              |                                                                                                    | R Level-up Virtually                                                                                                    |
| <ul><li>13. Direct Messaging</li><li>14. Countdown Timer</li><li>15. On/Off Switch</li></ul> |                                                                                                    | Course: Code Your First App.   Today                                                                                                    |
| <ul><li>16. Pop-Up / Overlay</li><li>17. Email Receipt</li><li>18. Analytics Chart</li></ul> | 80%                                                                                                    | Joseph completed Tutorial #<br>Course: Code a Website   Today   17                                                                                                    |
| 19. Leaderboard<br>20. Location Tracker                                                      | Downloading speed 16,5 Mbps                                                                                                    | ■ View Course Course     Maria completed Tutorial #0                                                                                                    |

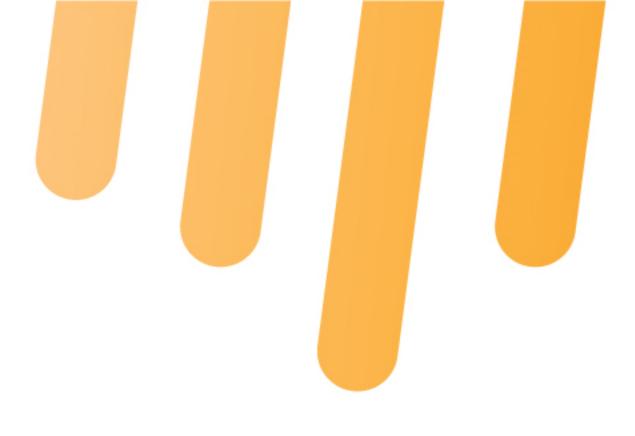

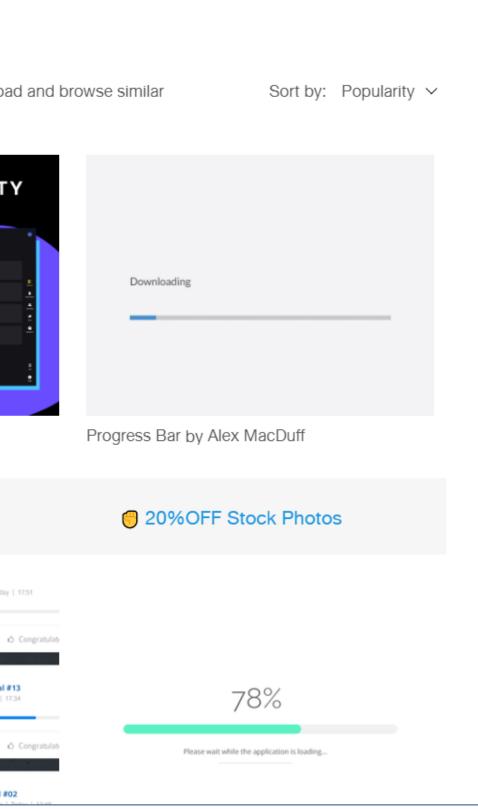

Icons made by <u>Freepik</u> & <u>Good Ware</u> on flaticon.com

### Gather inspiration

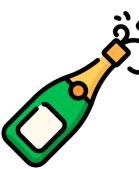

Pay a graphic designer to create your look

#### OR

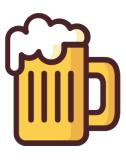

Gather inspiration and recreate with shapes & states

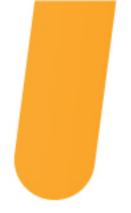

### **More Options** Slide templates to inspire & use

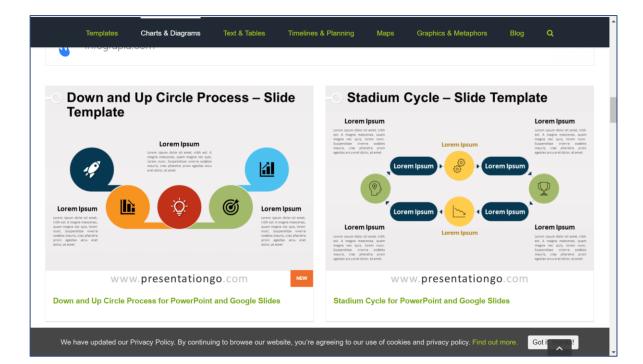

#### **PRESENTATION GO** Templates, Charts, Timelines

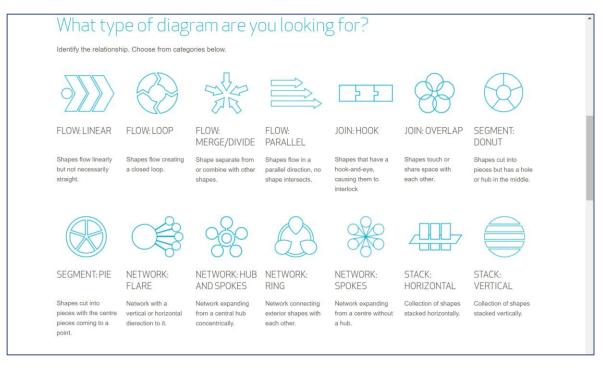

#### DUARTE DIAGRAMMER Charts, Diagrams

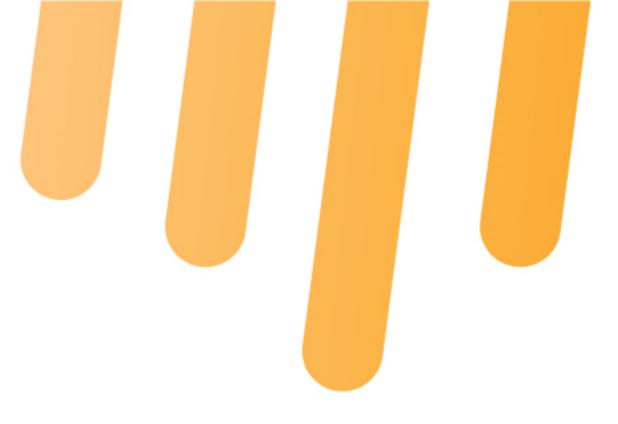

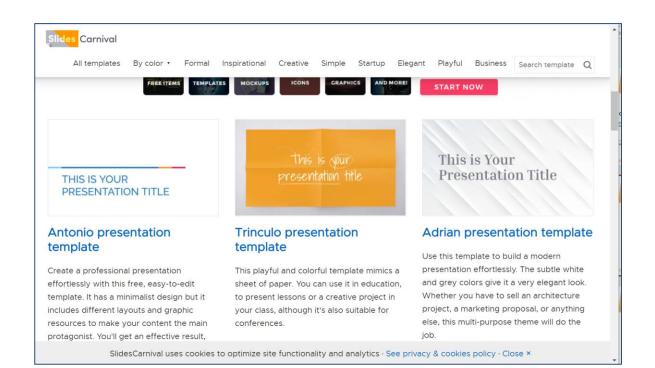

#### **SLIDES CARNIVAL** Templates

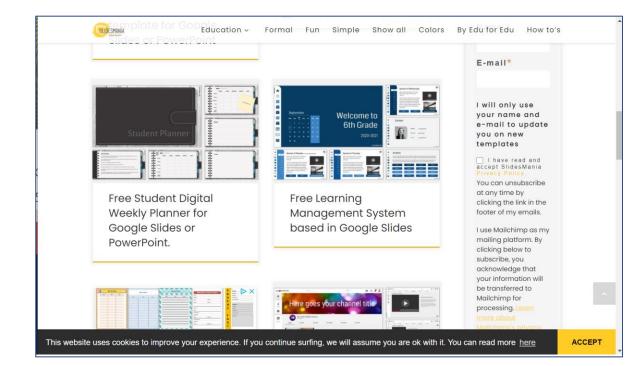

**SLIDES MANIA** Templates, Manipulatives, Interactive Notebooks

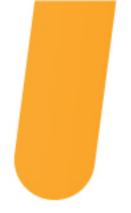

### The Professionals Your favorite graphic designer

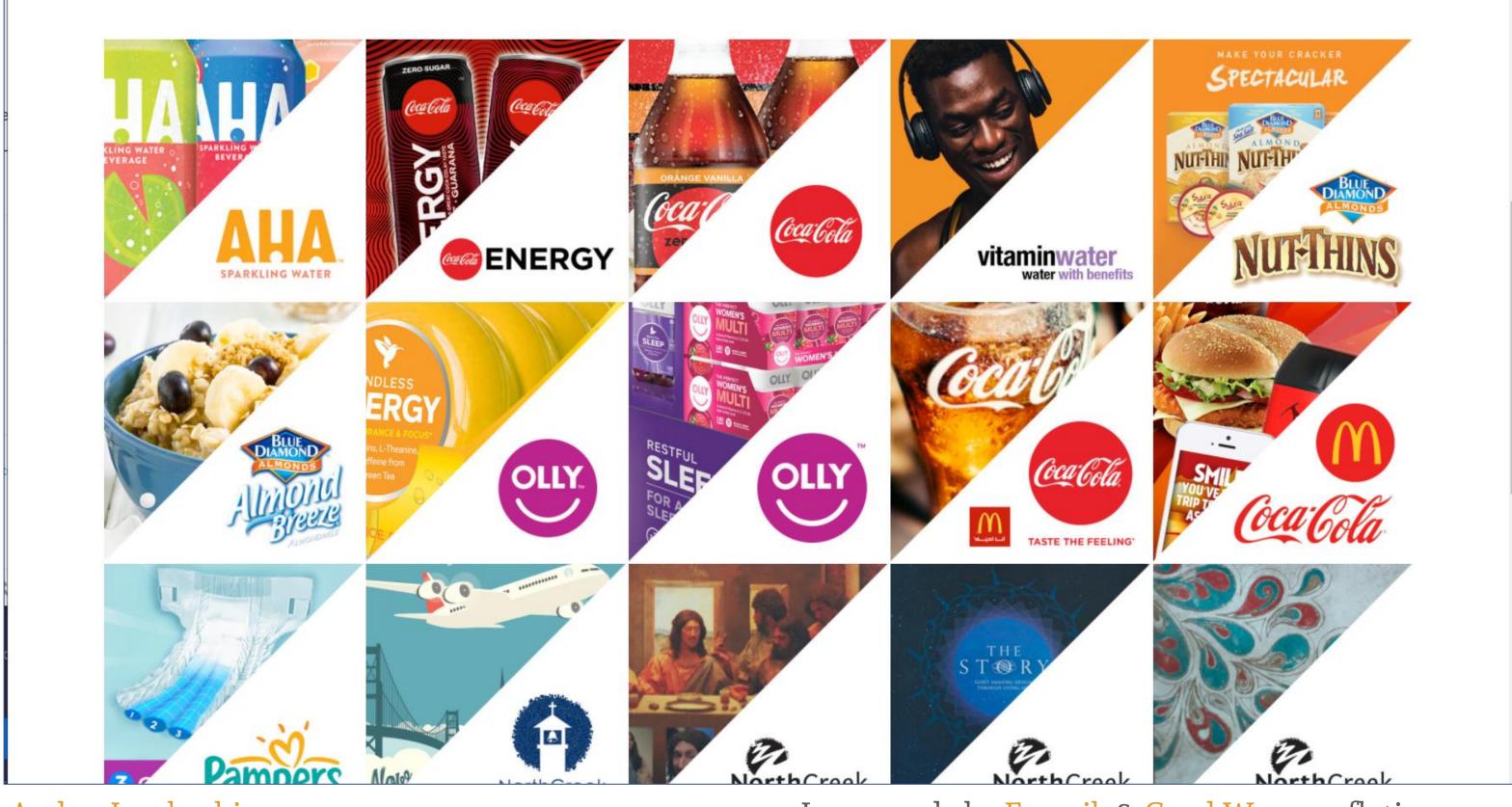

AndreaJacoboski.com

Icons made by Freepik & Good Ware on flaticon.com

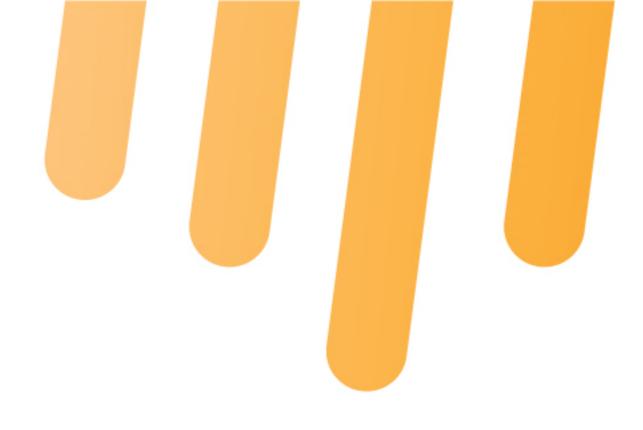

### Faster & fancier designs

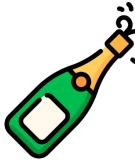

Spend 10 hours agonizing over getting it perfect

OR

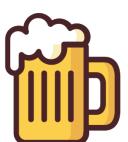

Pay a graphic designer to do it in 1 hour

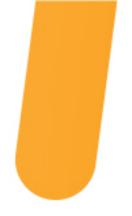

### **Repping the brand** Matching color & type

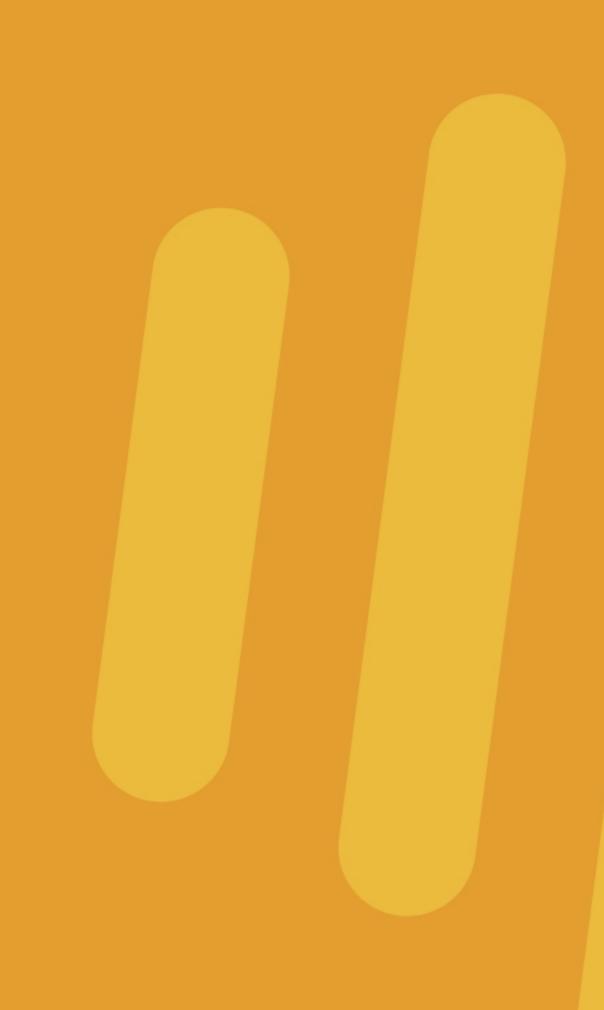

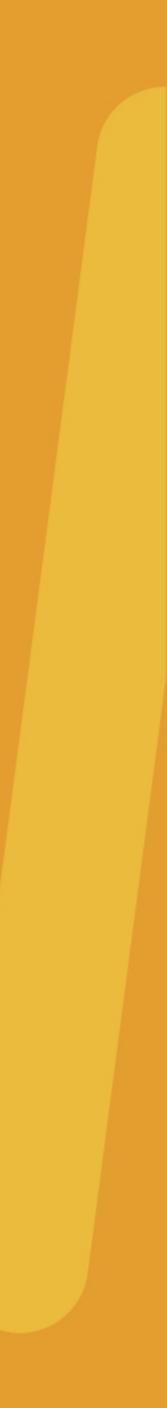

## Style Guide

We have been conditioned to recognize brands by their specific colors and fonts. Consider, for example, Coca-Cola. You can easily picture both the specific colors and the specific font that is used in their logo.

Similarly, it is important that you stay true to your brand's colors and fonts. Always consult your brand's style guide in the creation of your assets to ensure you're creating in line with the brand's look and feel. The resources in the following pages will help you in matching or creating your brand's style.

Don't have a style guide? Create your own with Canva's help.

### AMPLIFIED III EDU

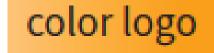

black logo

AMPLIFIED 帅 EDU

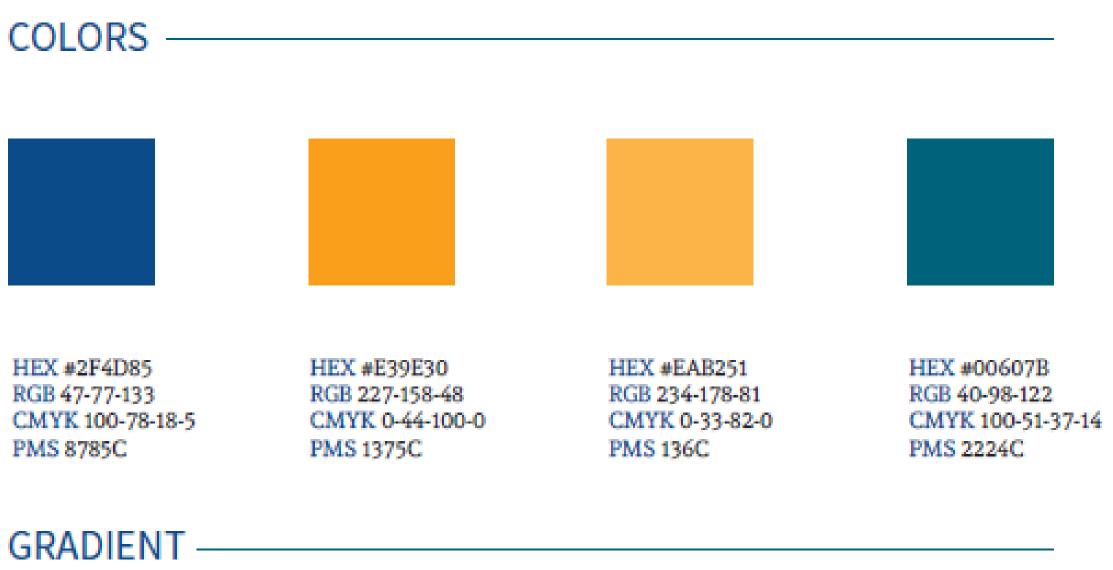

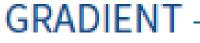

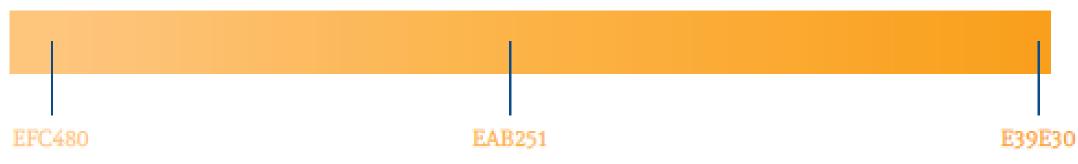

FONTS -

SOURCE SANS PRO TITLES

Andada body copy

### **ColorPick Eyedropper ColorPick Eyedropper in the Chrome Web Store**

### Amplifying messag custom-built trainin

WORK WITH US

2E4C84

Icons made by <u>Freepik</u> & <u>Good Ware</u> on flaticon.com

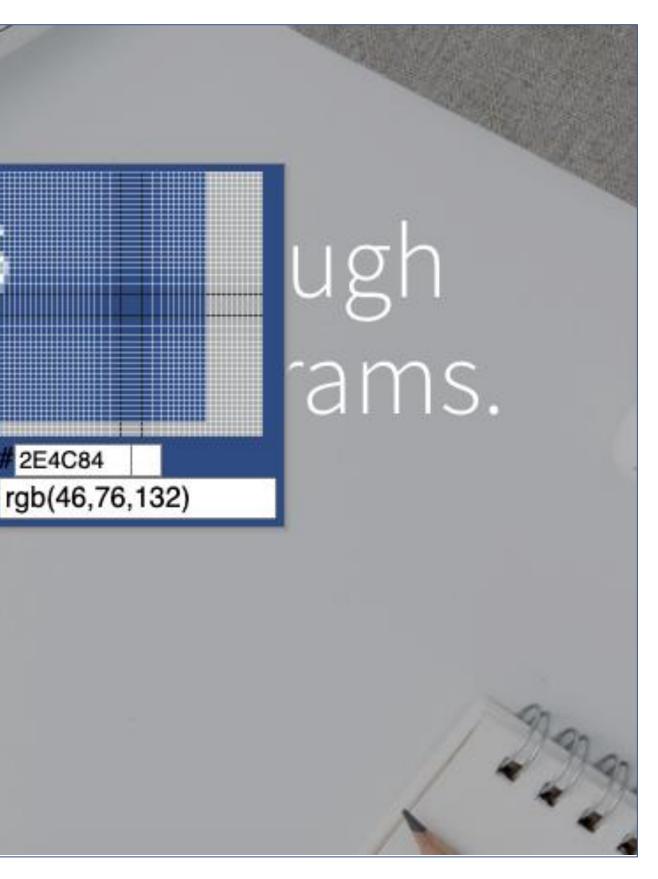

### Find the brand's **HEX codes**

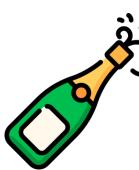

Wait for the SME to return your email

OR

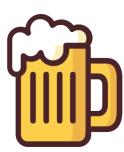

Pick the colors from the logo or website

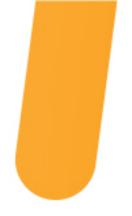

### Adobe Color Color.Adobe.com

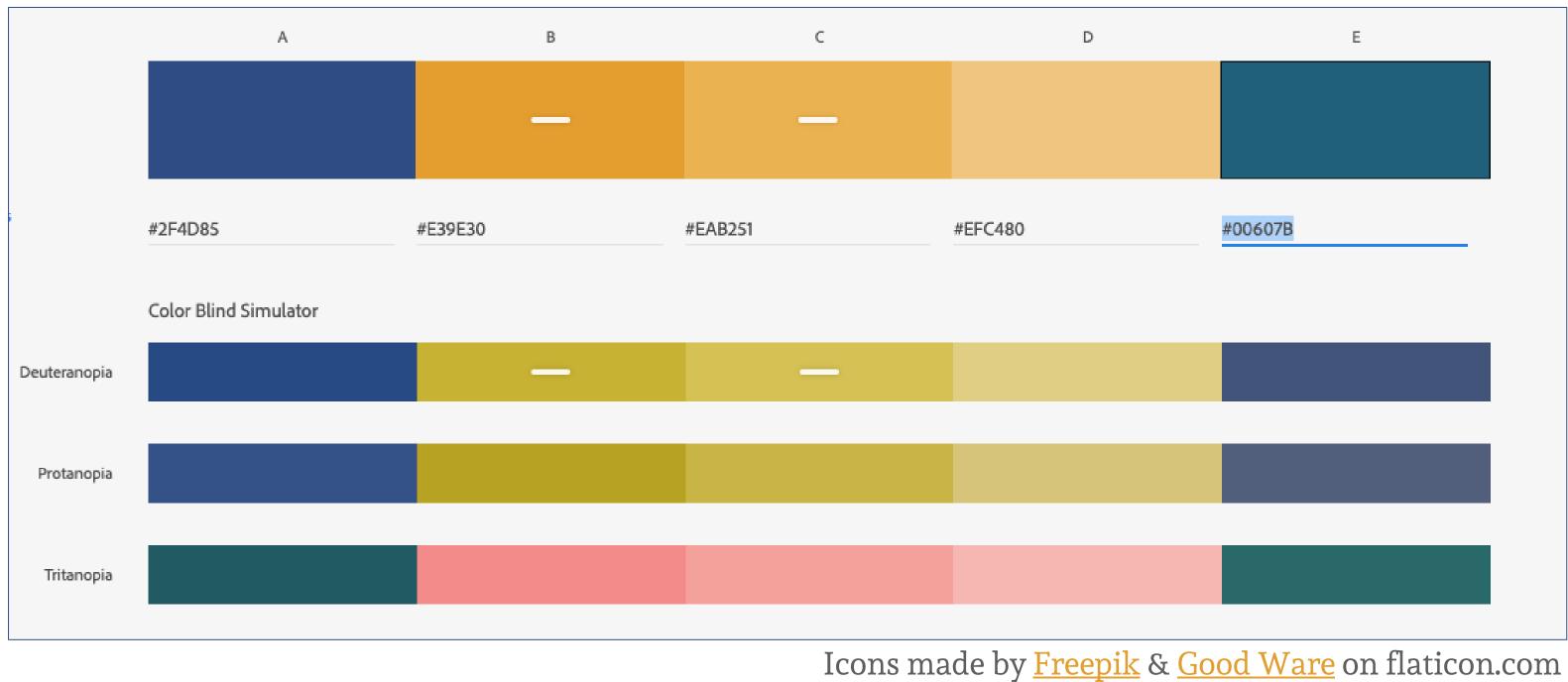

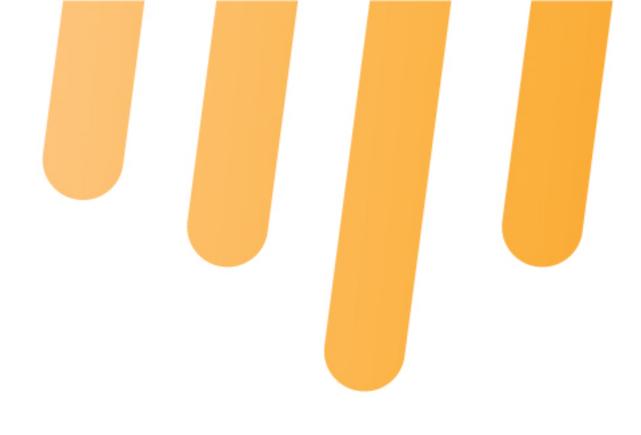

### Check accessibility

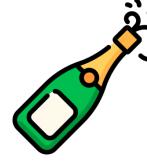

Send your brand guide to a specialist

#### OR

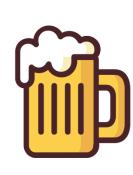

Use Adobe Color to check how colors are seen by those who are colorblind

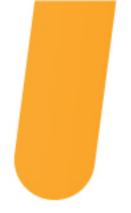

### **Google Fonts** Fonts.Google.com

| Roboto<br>Christian Robertson      | 12 styles | Commissioner<br>Kostas Bartsokas | Variable  |
|------------------------------------|-----------|----------------------------------|-----------|
| amplified EDU                      |           | amplified EDU                    |           |
| <b>Open Sans</b><br>Steve Matteson | 10 styles | Turret Road<br>Dale Sattler      | 6 styles  |
| amplified EDU                      |           | amplified EDU                    |           |
|                                    |           |                                  |           |
| Lato                               | 10 styles | Montserrat                       | 18 styles |

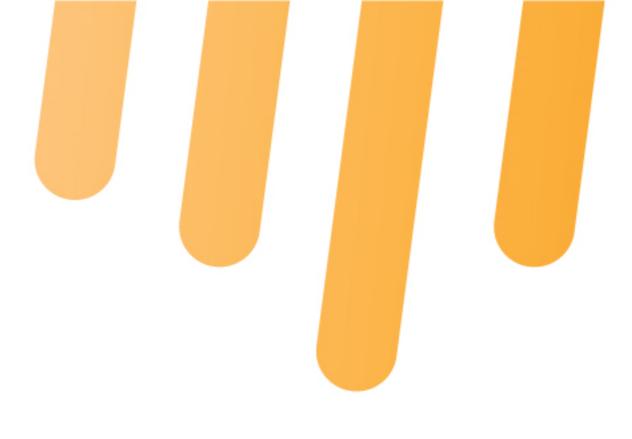

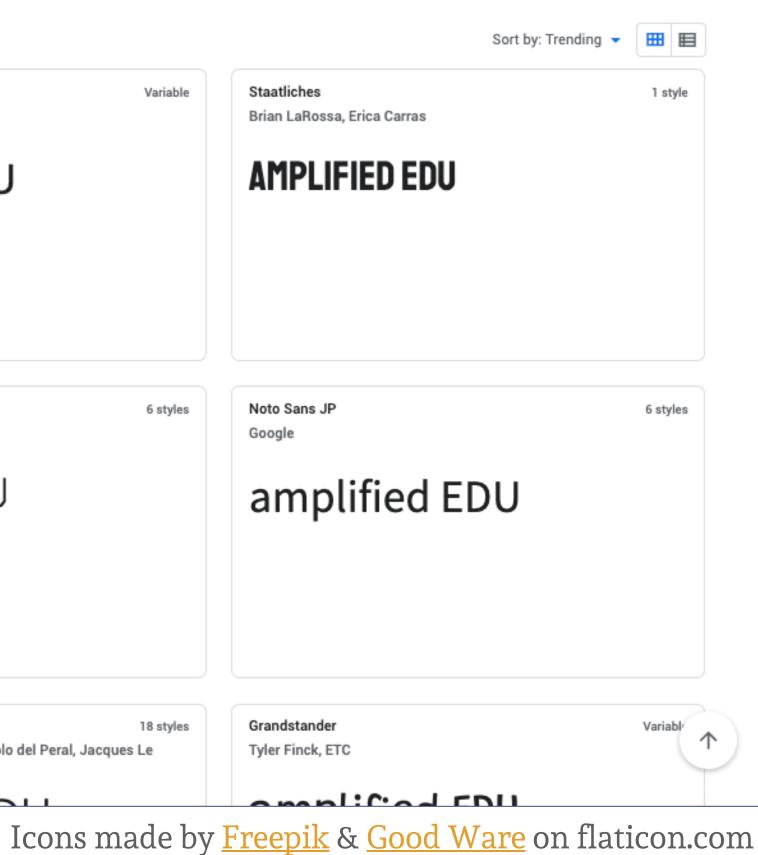

### **Download &** preview fonts

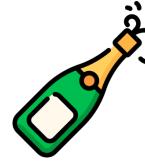

Buy something from DaFont.com

OR

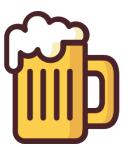

Download a new font for FREE!

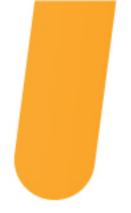

# Wordmark.it

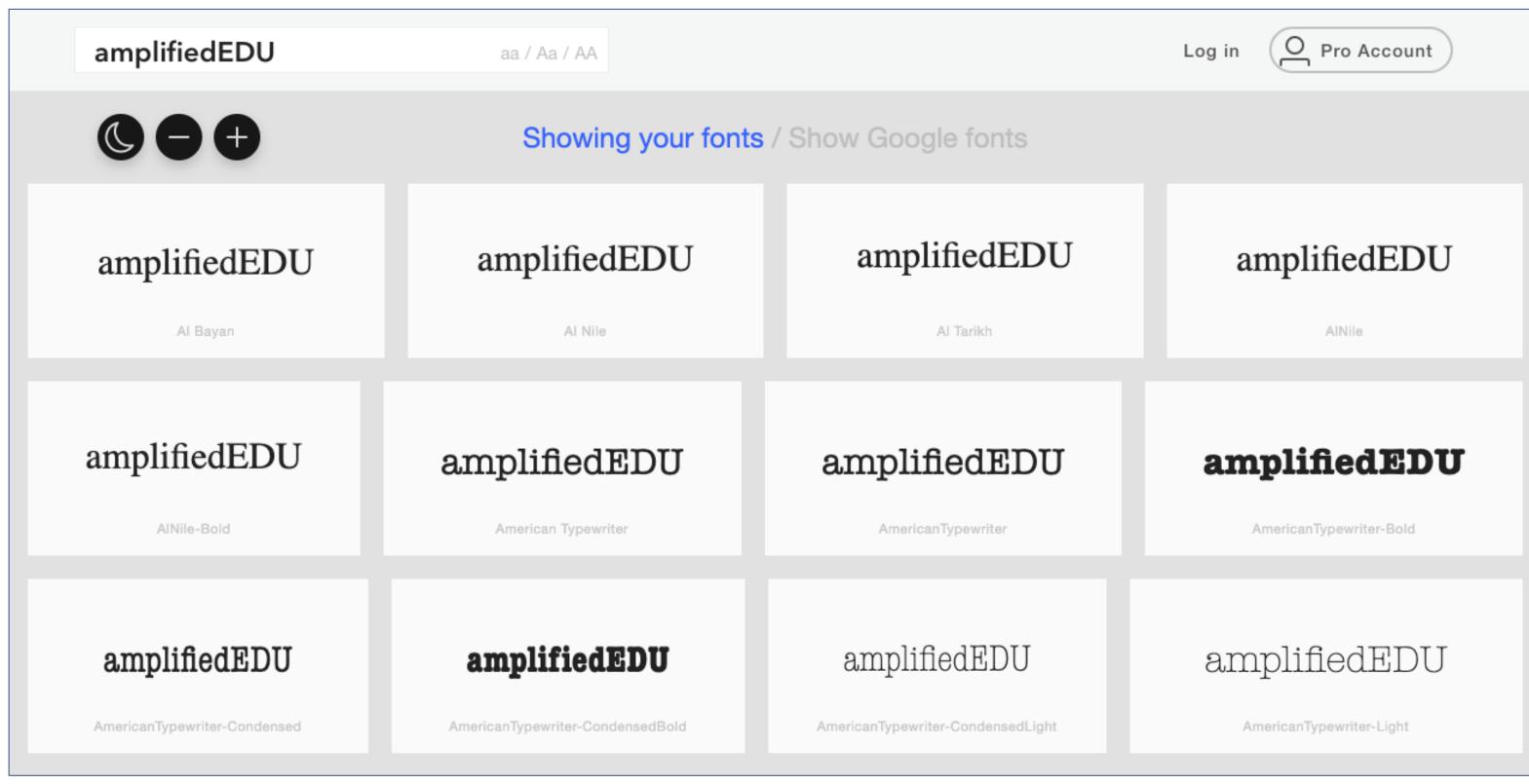

Icons made by <u>Freepik</u> & <u>Good Ware</u> on flaticon.com

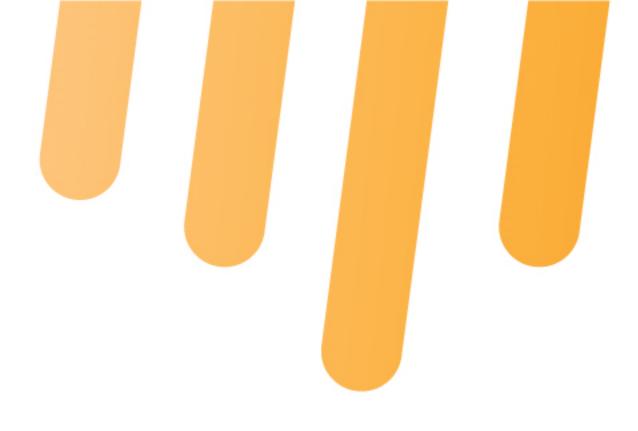

Preview system fonts

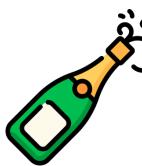

Spend hours agonizing in PowerPoint

#### OR

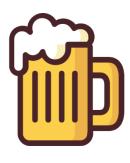

Scroll through Wordmark.it, beer in hand

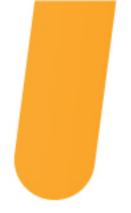

### Cupcake Ipsum <u>Cupcakelpsum.com</u>

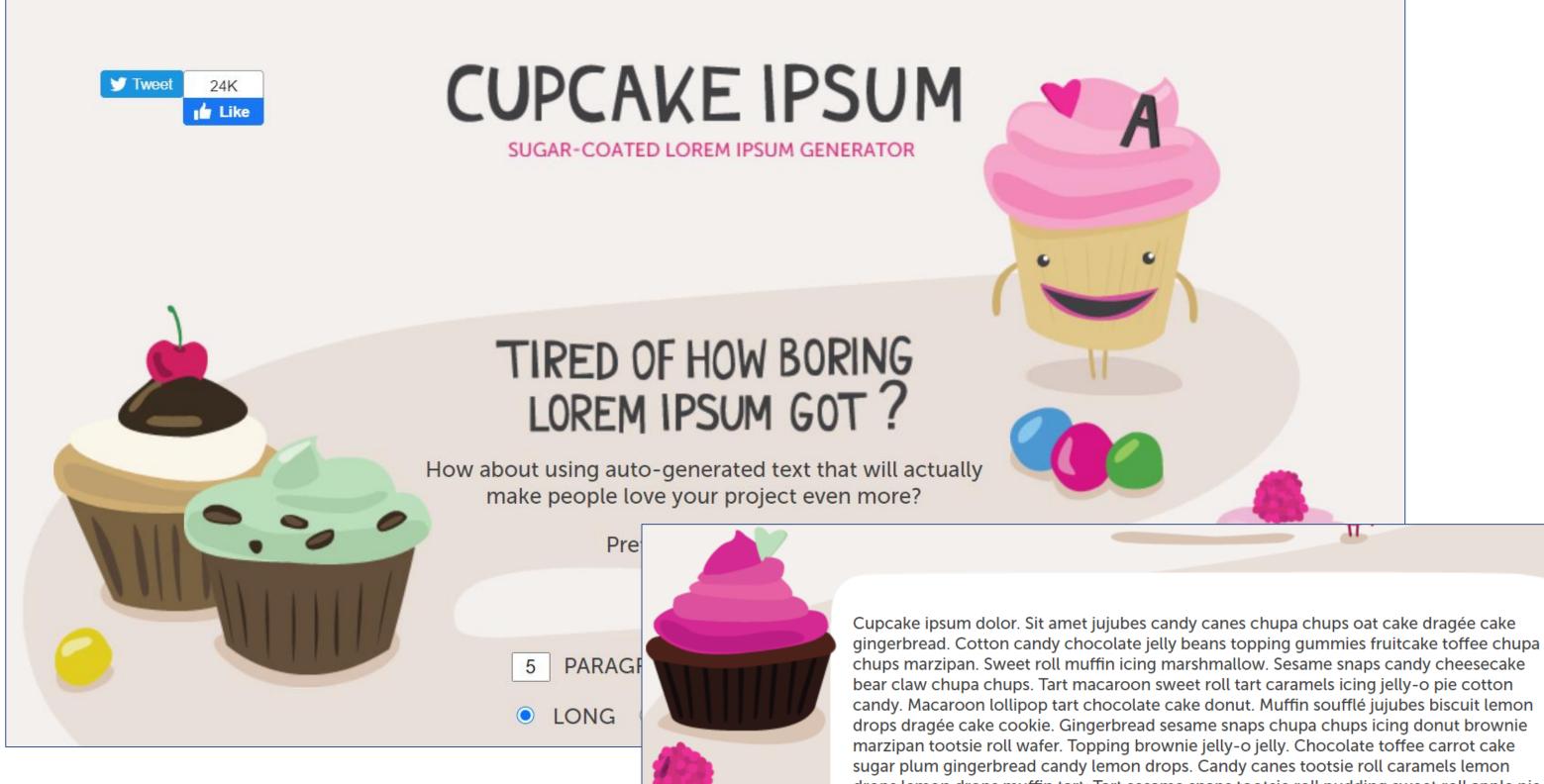

Icons made by <u>Freepik</u> & <u>Good Ware</u> on flaticon.com

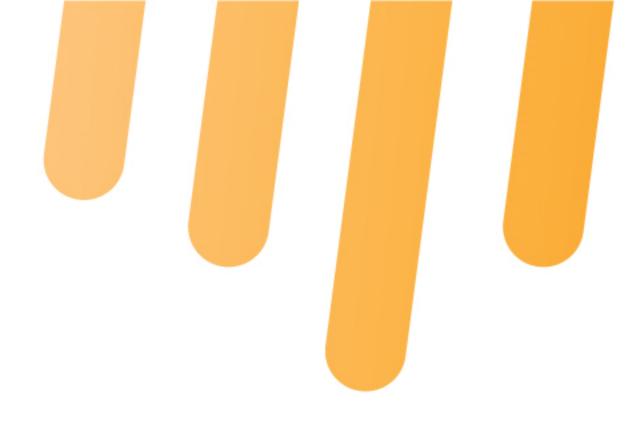

drops lemon drops muffin tart. Tart sesame snaps tootsie roll pudding sweet roll apple pie biscuit gummi bears cheesecake. Gummi bears marshmallow icing tart brownie pie.

### Create placeholder text

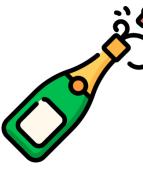

Be snooty and use Latin text in your project

#### OR

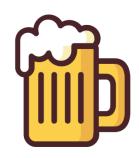

Have fun with sweet text placeholders

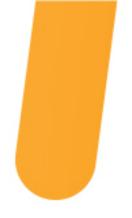

### Forcemlpsum **Forsemlpsum.com**

5

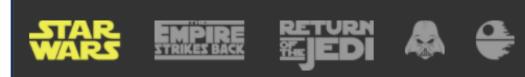

And what of the Rebellion? If the Rebels have obtained a complete technical readout of this station, it is possible, however unlikely, that they might find a weakness and exploit it. The plans you refer to will soon be back in our hands. Any attack made by the Rebels against this station would be a useless gesture, no matter what technical data they've obtained. This station is now the ultimate power in the universe. I suggest we use it!

What? Yahoo! Look out! You're all clear, kid. Now let's blow this thing and go home! Stand by to fire at Rebel base. Standing by. Great shot, kid. That was one in a million. Remember, the Force will be with you...always.

Oh! The garbage chute was a really wonderful idea. What an incredible smell you've discovered! Let's get out of here! Get away from there... No! wait! Will you forget it? I already tried it. It's magnetically sealed! Put that thing away! You're going to get us all killed. Absolutely, Your Worship. Look, I had everything under control until you led us down here. You know, it's not going to take them long to figure out what happened to us. It could be worst... It's worst. There's something alive in here! That's your imagination. Something just moves past my leg! Look! Did you see that? What? Help!

There she is. See-Threepio, do you copy? For the moment. Uh, we're in the main hangar across from the ship. We're right above you. Stand by. You came in that thing? You're braver that I thought. Nice! Come on! It's them! Blast them! Get back to the ship! Where are you going? Come back! He certainly has courage. What good will it do us if he gets himself killed? Come on! I think we took a wrong turn. There's no lock! That oughta hold it for a while. Quick, we've got to get across. Find the control that extends the bridge. Oh, I think I just blasted it. They're coming through! Here, hold this. Here they come! For luck!

Have you been in many battles? Several, I think. Actually, there's not much to tell. I'm not much more than an interpreter, and not very good at telling stories. Well, not at making them interesting, anyways. Well, my little friend, you've got something jammed in here real good. Were you on a cruiser or...

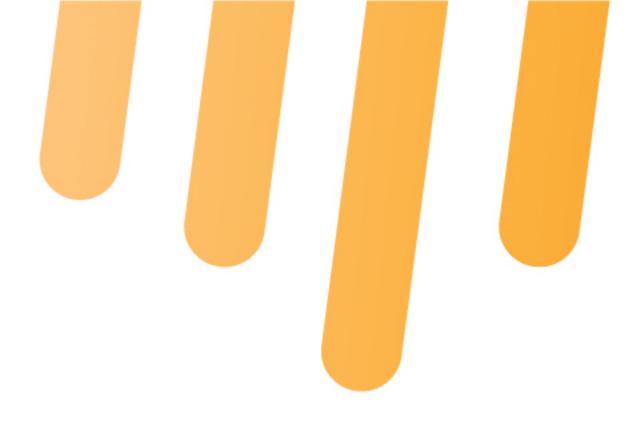

Plain Text 🛛 💽

### Create placeholder text

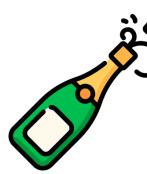

Be snooty and use Latin text in your project

#### OR

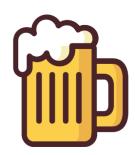

Have fun with Star Wars placeholder text

**||||** amplifiedEDU.com/events

Icons made by <u>Freepik</u> & <u>Good Ware</u> on flaticon.com

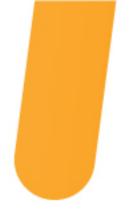

### **1** Typeface Many fonts

As you create your assets, remember that even with one typeface you have many font options to choose.

Be intentional in how you use each one to create a hierarchy within your assets. For example, always use italics for directions or semibold for subtitles. This repetition will help create consistency and help your learner focus on the content within your course.

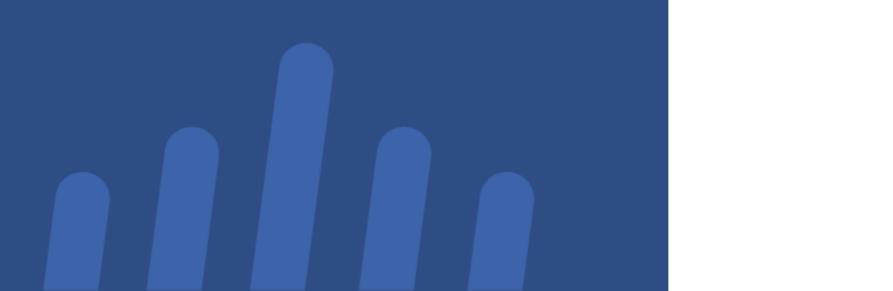

### Source Sans Pro

*Italics* **Semibold** Light **Black** 

### **Jaw-Dropping Visuals** Engaging your audience with shapes & images

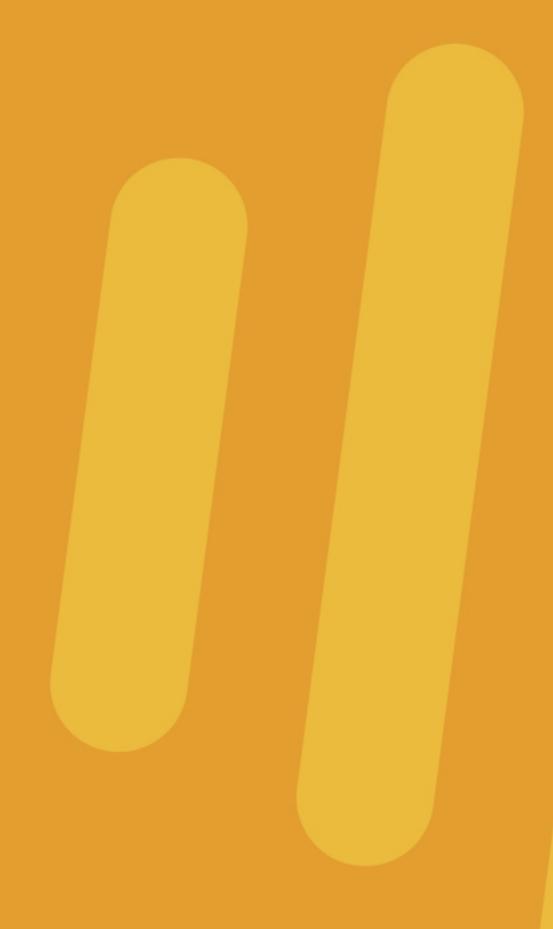

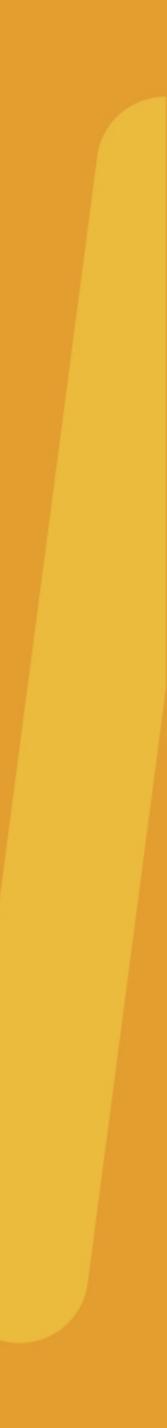

# But first...

#### Can I \*legally\* use this asset?

### Copyright

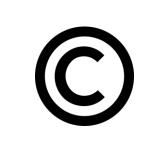

Cannot be used without authorization from the original creator

Assume copyright until proven otherwise

#### Fair Use

- News reporting
- Teaching
- Parody

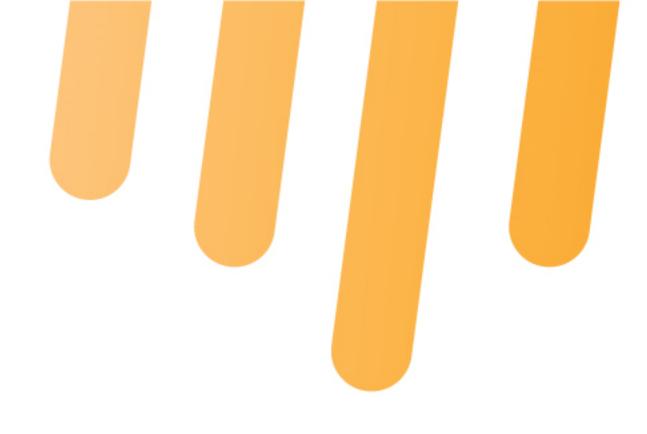

#### Allows use of copyrighted materials under specific circumstances:

#### **Creative Commons**

Copyright licenses that allow creators to share at certain levels of permission

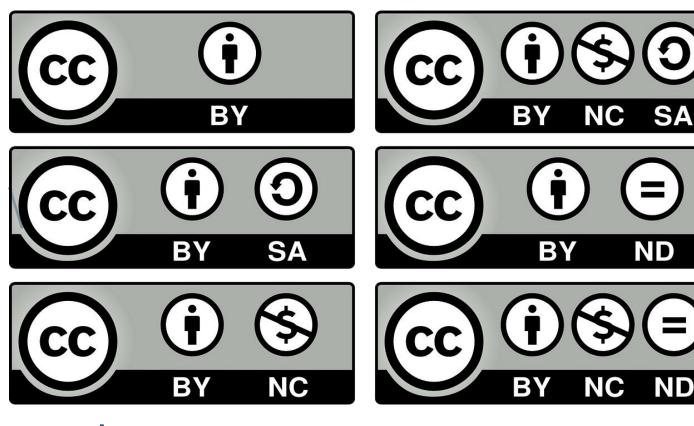

Read more at creativecommons.org/licenses

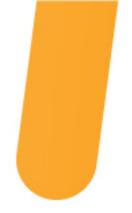

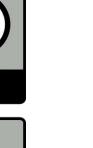

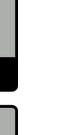

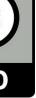

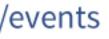

# Unsplash.com

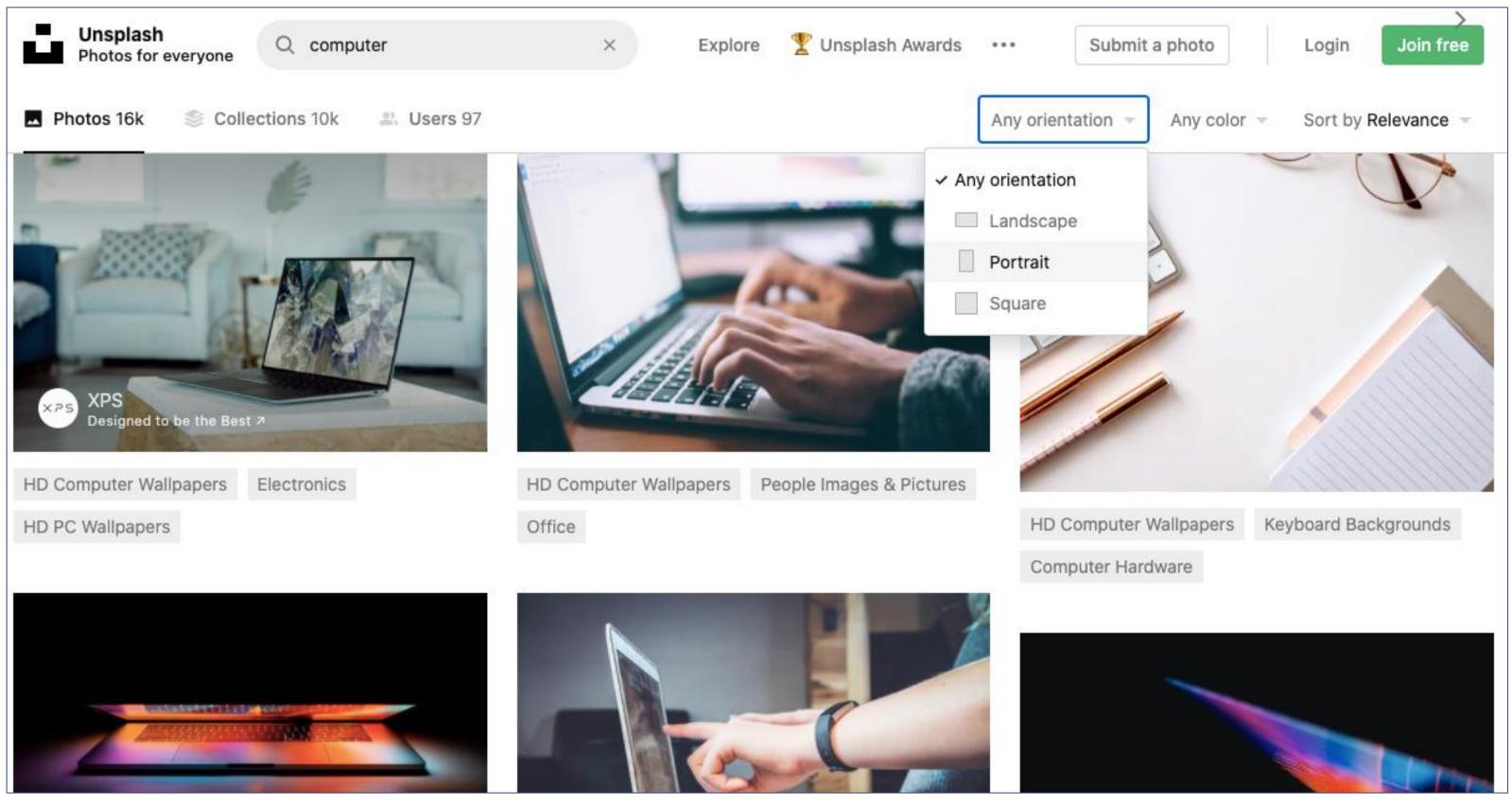

Icons made by <u>Freepik</u> & <u>Good Ware</u> on flaticon.com

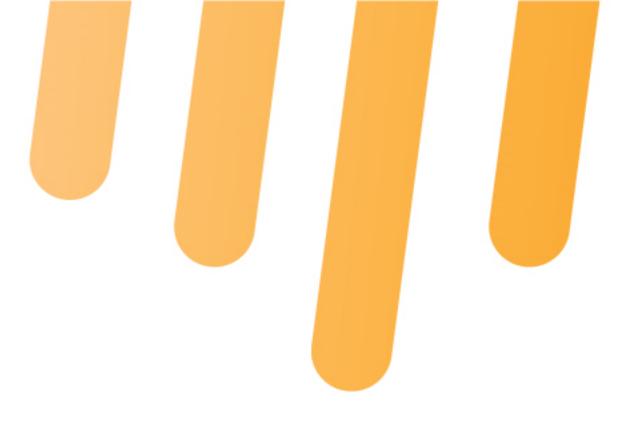

# Find pretty pictures

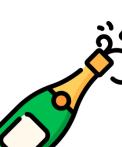

Buy stock photos

#### OR

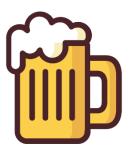

Download royalty-free images

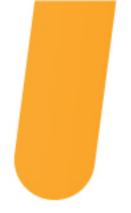

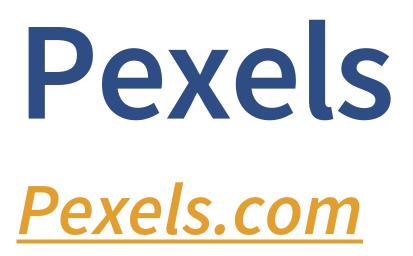

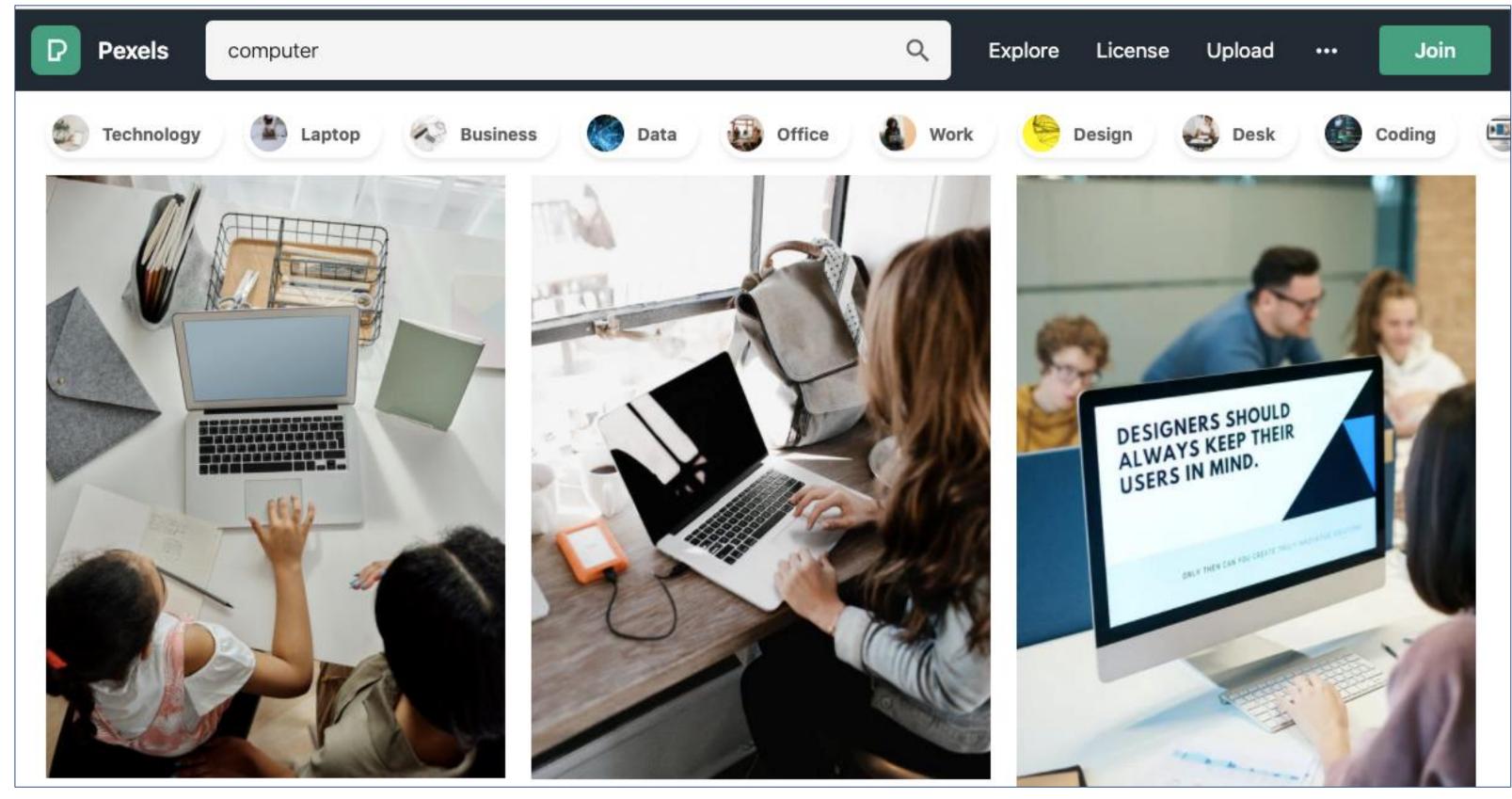

Icons made by <u>Freepik</u> & <u>Good Ware</u> on flaticon.com

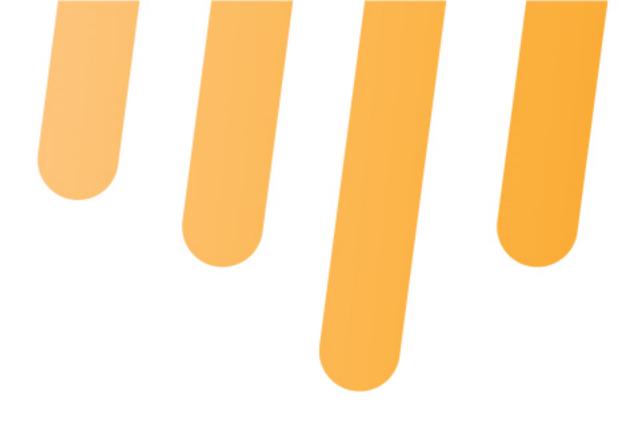

# Find more pretty pictures

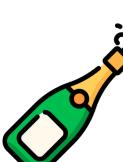

Buy stock photos

#### OR

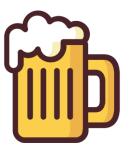

Download royalty-free images

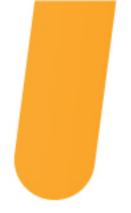

# Noun Project

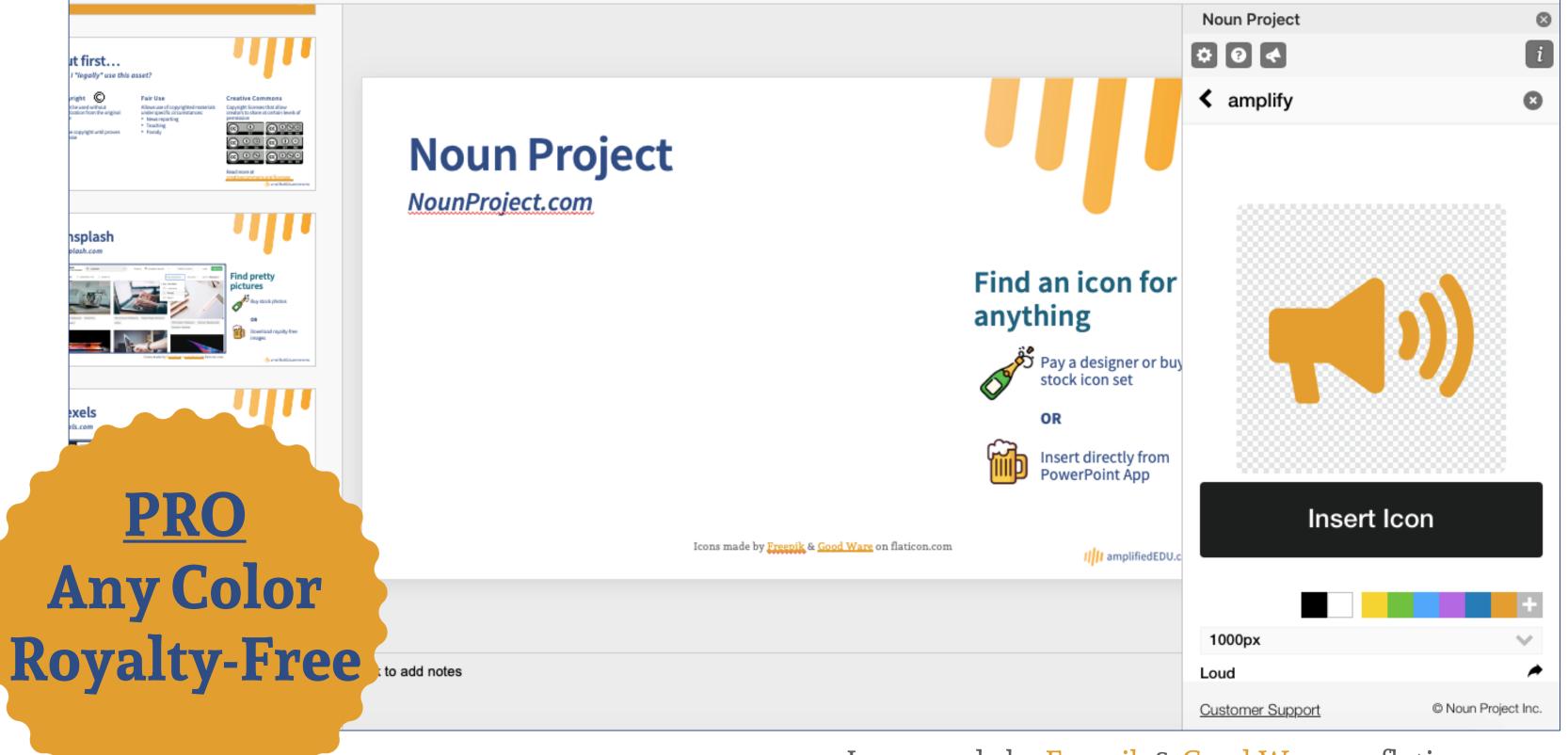

Icons made by <u>Freepik</u> & <u>Good Ware</u> on flaticon.com

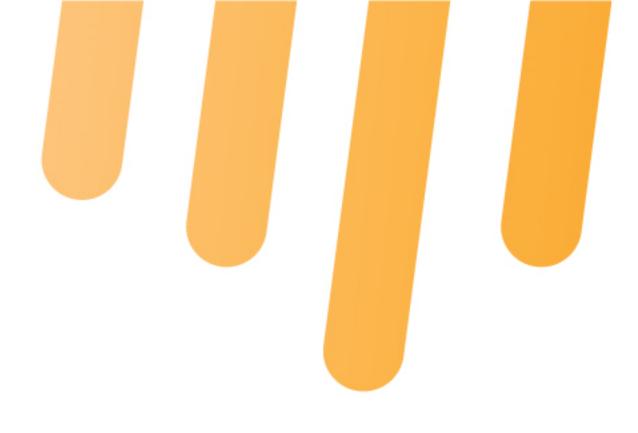

# Find an icon for anything

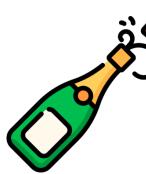

Pay a designer or buy a stock icon set

#### OR

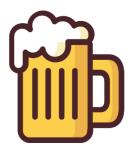

Insert <u>directly from</u> PowerPoint App

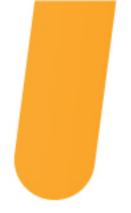

### **Icon Finder IconFinder.com**

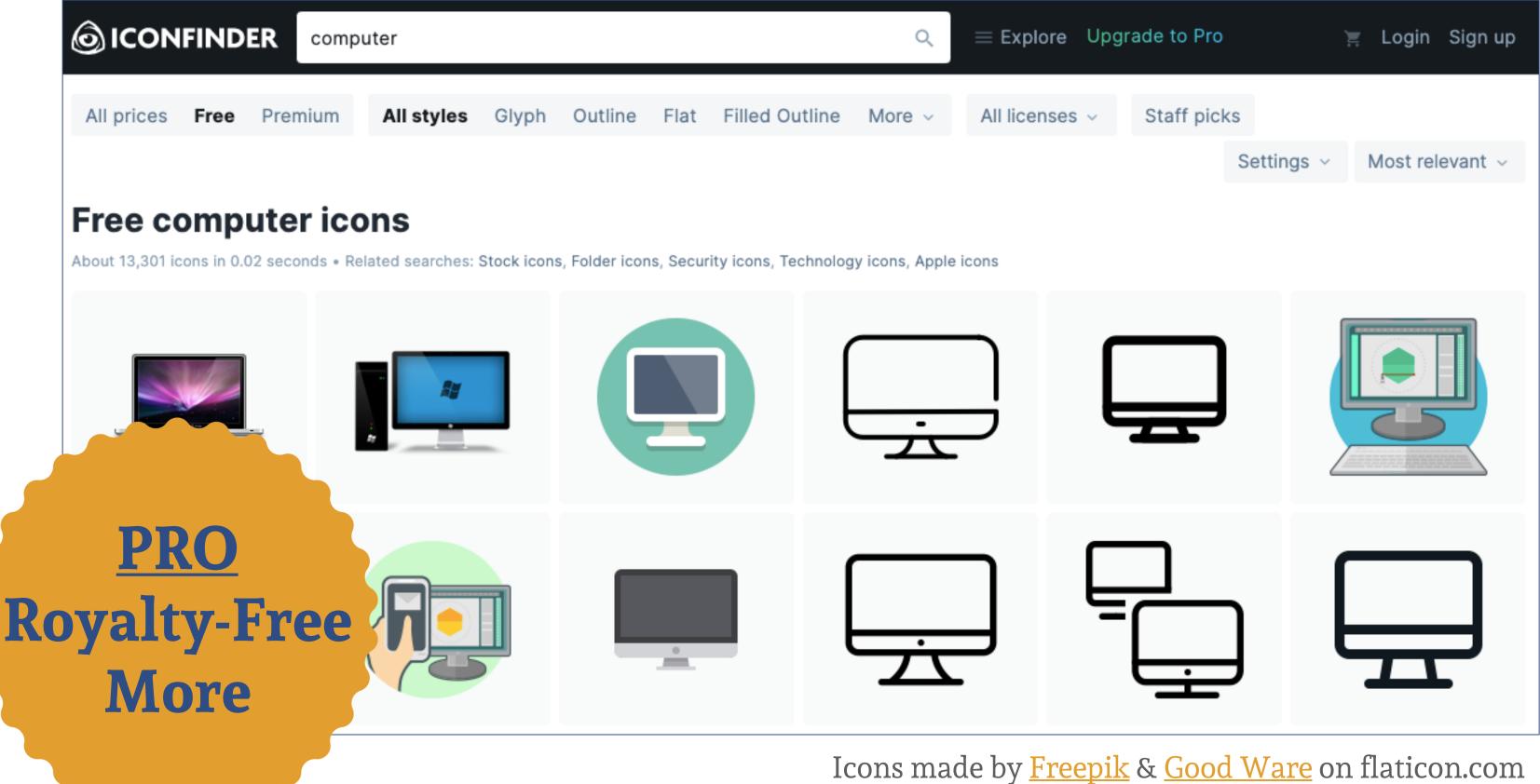

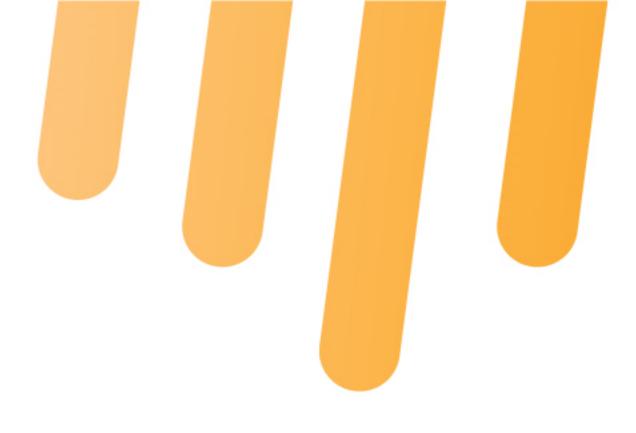

### Find an icon for anything

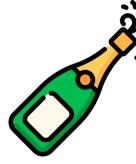

Pay a designer or buy a stock icon set

#### OR

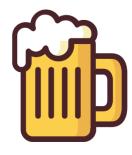

Search Icon Finder's free selection, paying attention to rights

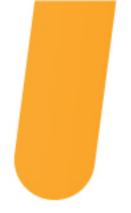

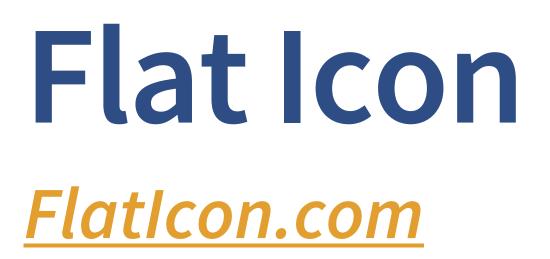

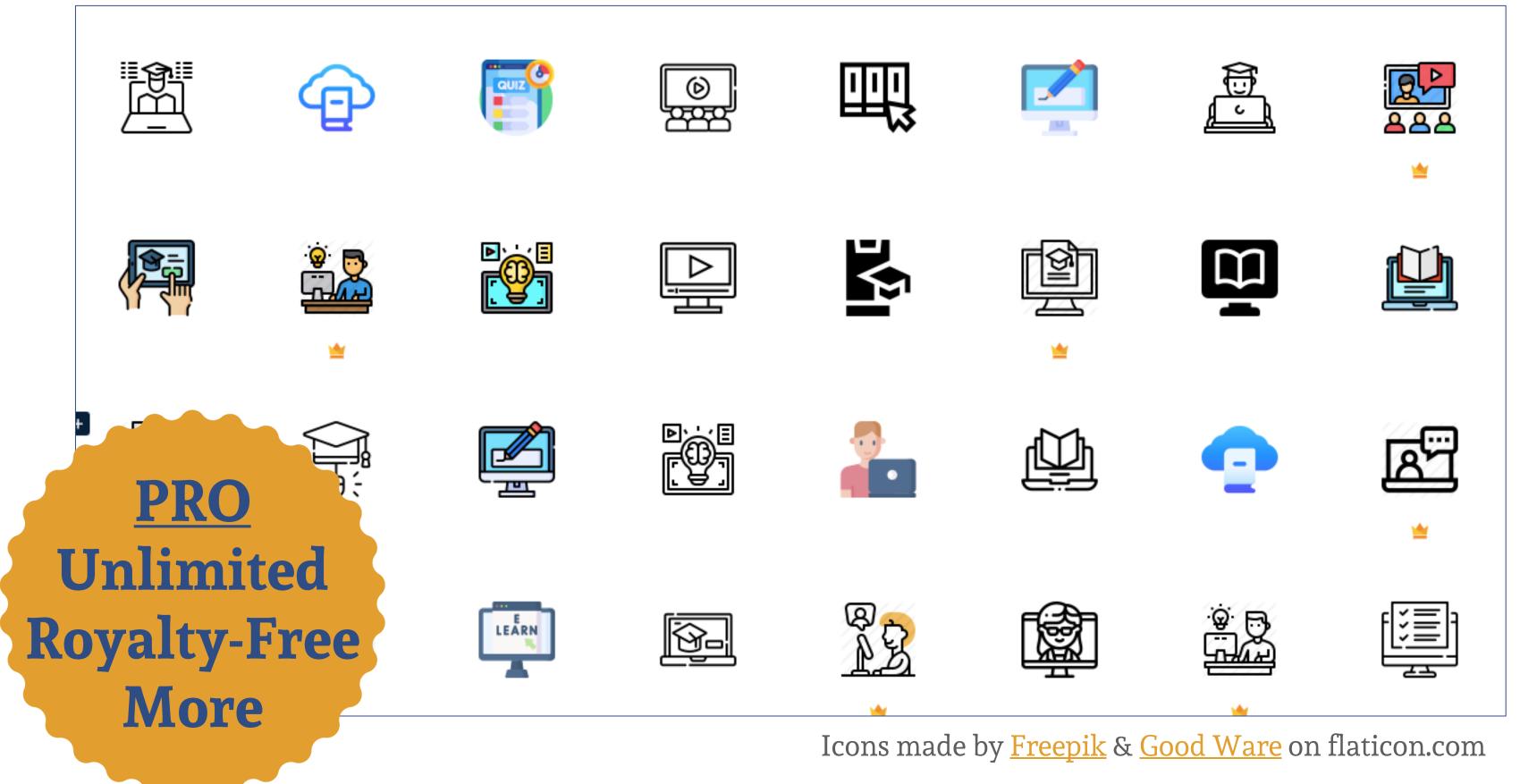

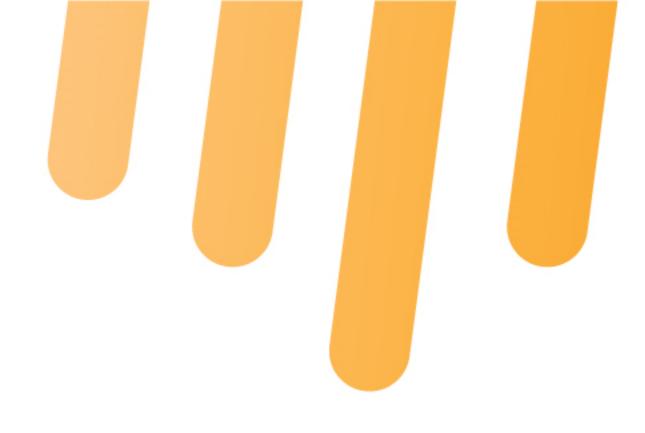

### Find an icon for anything

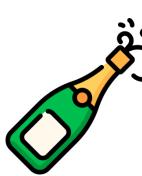

Pay a designer or buy a stock icon set

#### OR

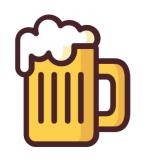

Recolor & share with an attribution

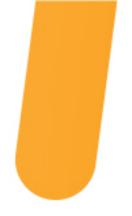

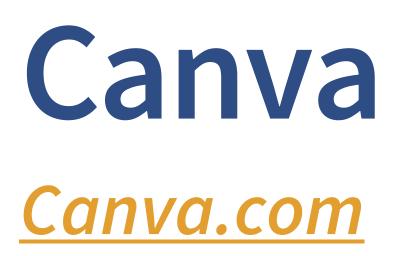

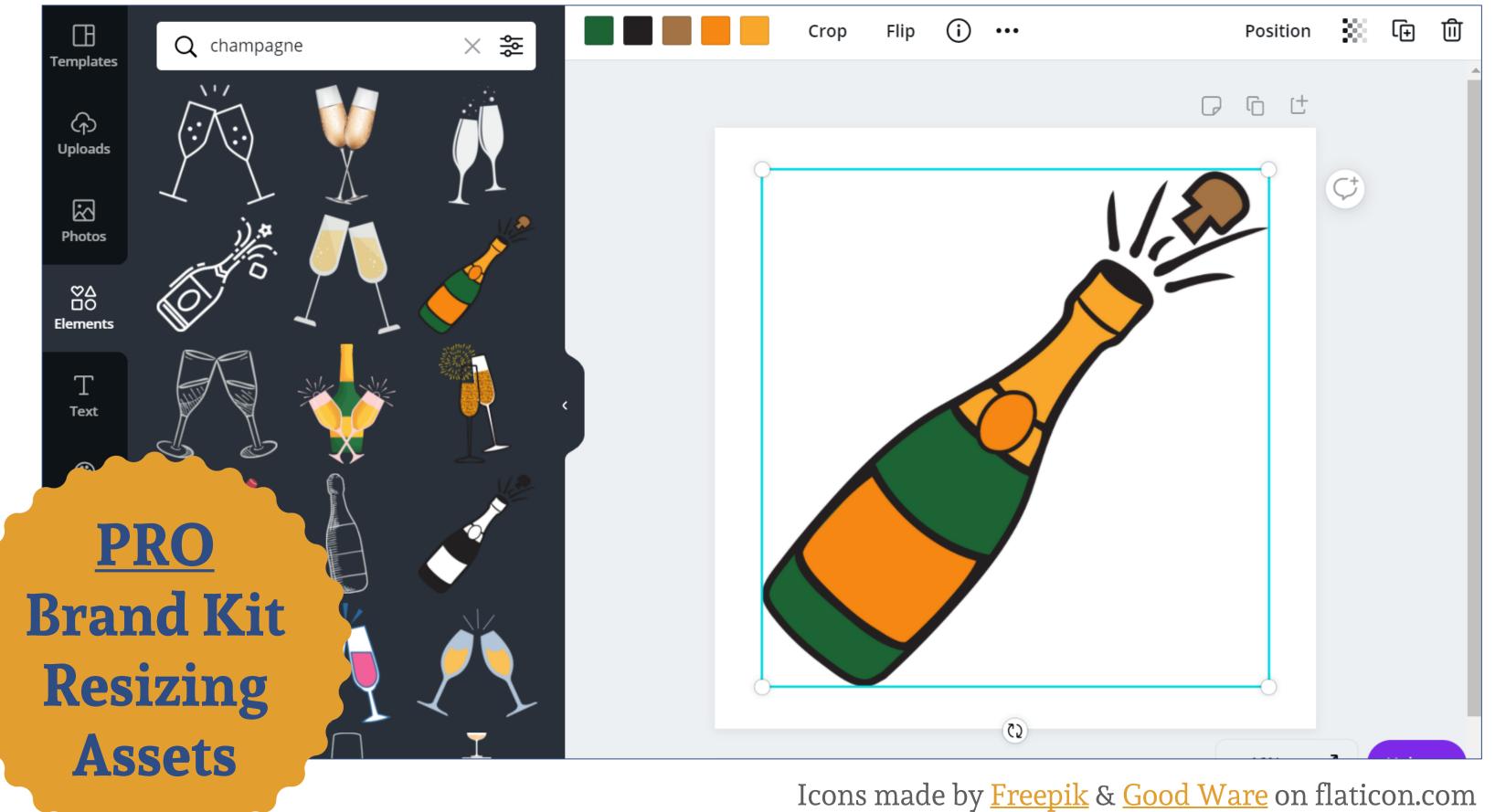

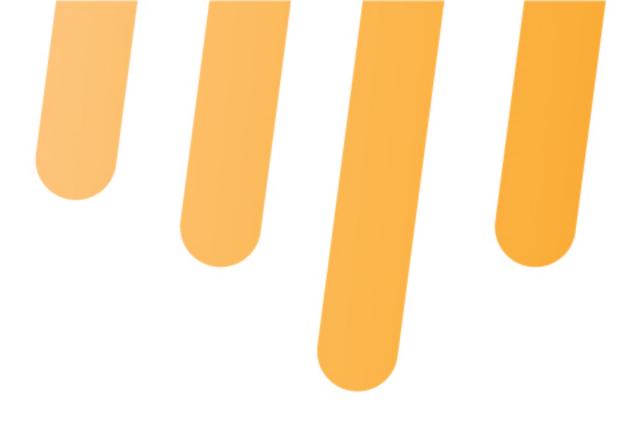

### Find & recolor assets

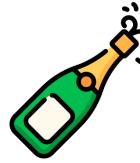

Subscribe to an icon finding website

#### OR

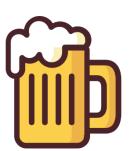

Find an icon, recolor, & export with transparent background

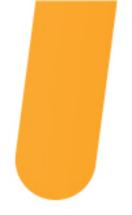

### Sound & Motion

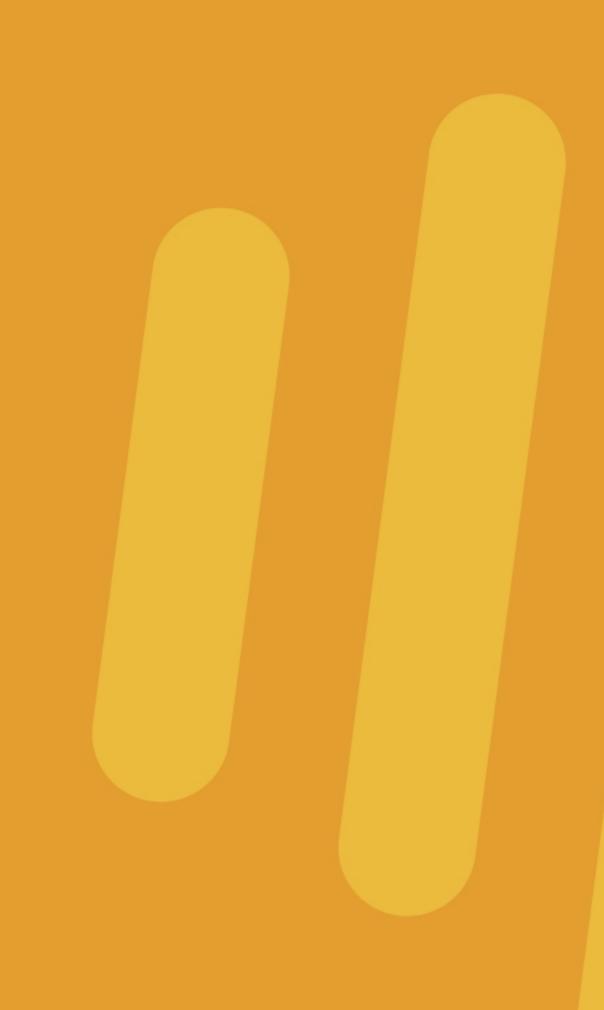

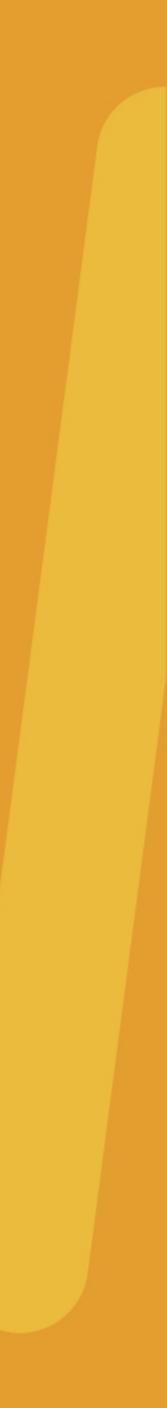

### BenSound **BenSound.com**

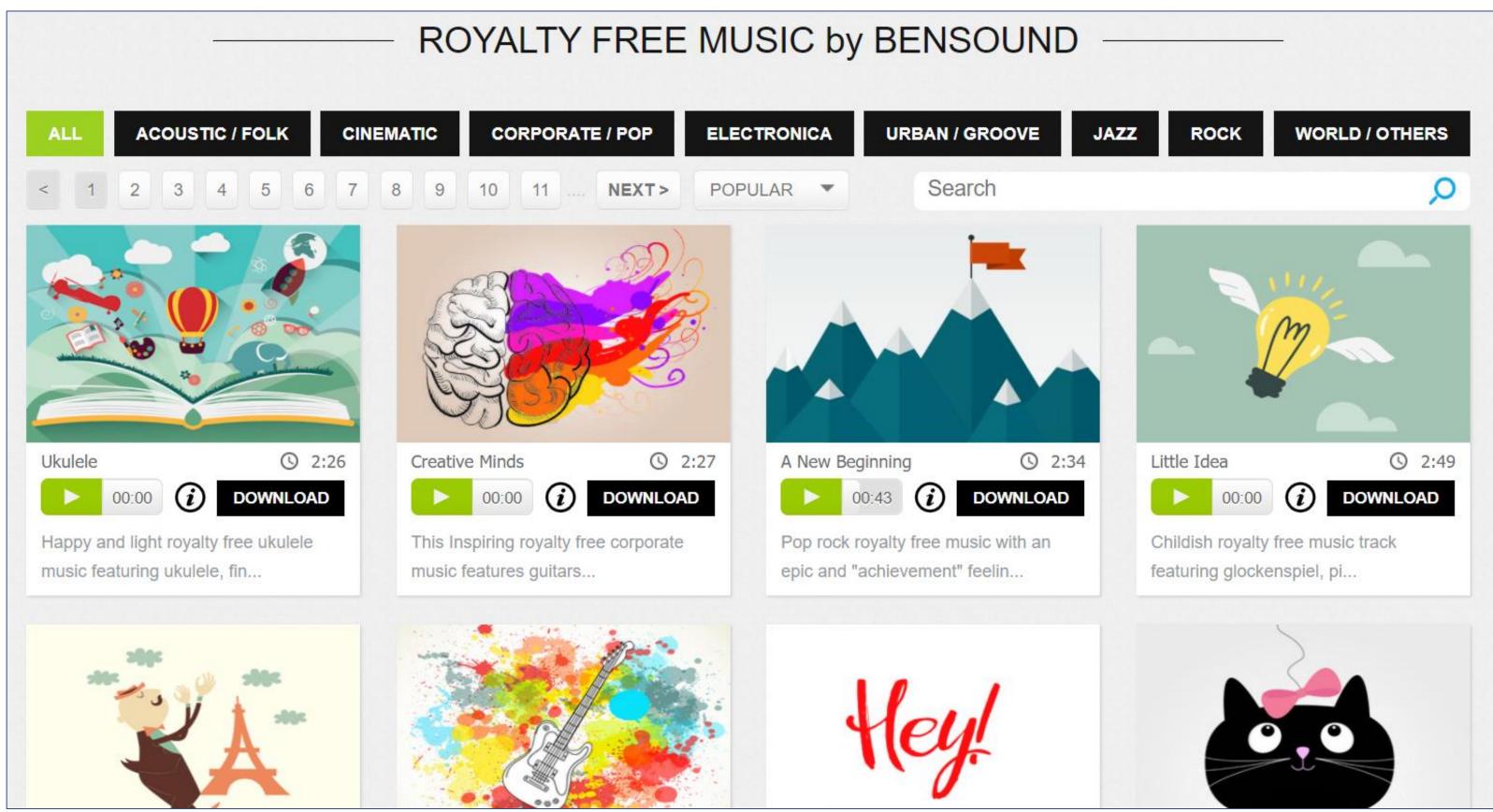

Icons made by <u>Freepik</u> & <u>Good Ware</u> on flaticon.com

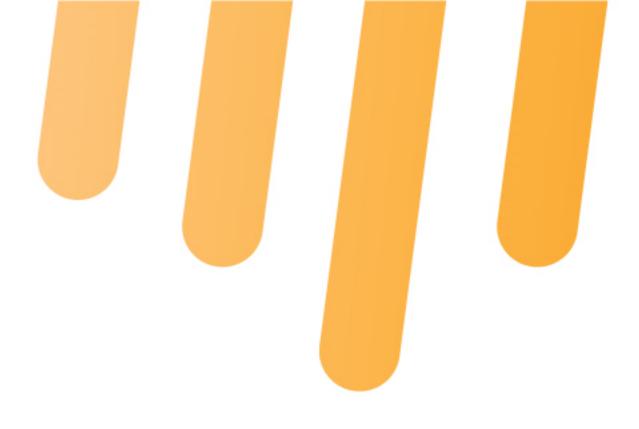

### Find background music

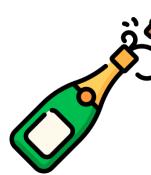

Pay royalties every time the song is played

#### OR

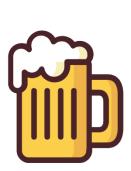

Download from BenSound and add an attribution to the credits

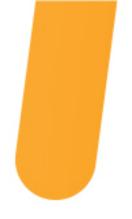

### Mixkit <u>Mixkit.co</u>

| ownload and ready to use in your next vide<br>ixkit License. | eo or audio project, under the |
|--------------------------------------------------------------|--------------------------------|
|                                                              |                                |
|                                                              |                                |
|                                                              |                                |
| Farm animals in the morning                                  | Chickens and pigeons           |
| Chicken Horse ··· 0:44                                       | Farm Animals 0:05 J            |
|                                                              |                                |

Icons made by <u>Freepik</u> & <u>Good Ware</u> on flaticon.com

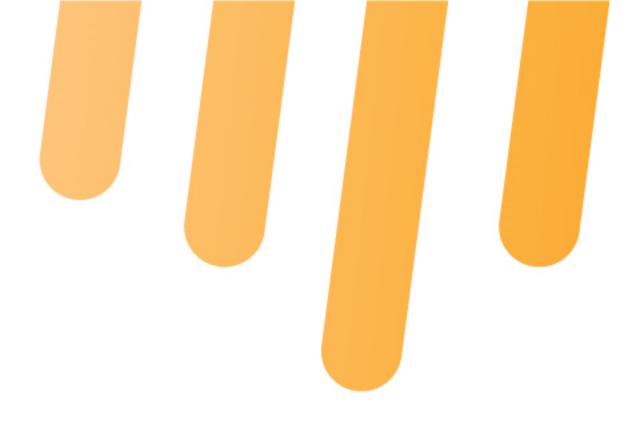

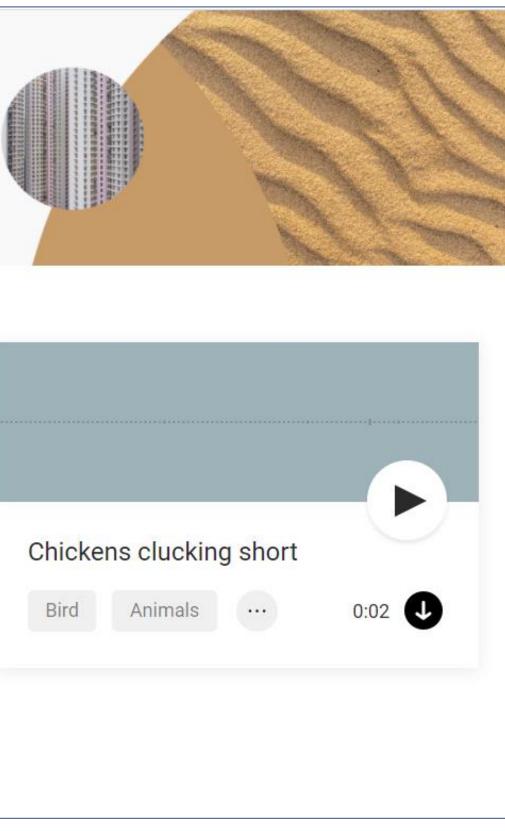

### **Find sound** effects, video, & music

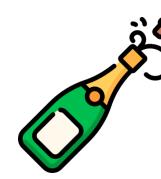

Chase your chickens to record a rooster crowing

OR

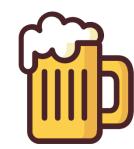

Download the sound effect for FREE!

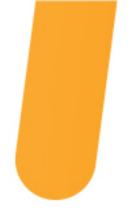

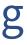

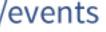

### YouTube Audio Library <u>Studio.YouTube.com</u> → Audio Library

| =          | 🕒 St       | udio     |                   | Q 5   | Search across you | r channel |            |
|------------|------------|----------|-------------------|-------|-------------------|-----------|------------|
| ())<br>11. | Au         | dio li   | brary             |       |                   |           |            |
|            | Free       | music    | Sound effects     | Starr | ed                |           |            |
|            | Ŧ          | Search   | or filter library |       |                   |           |            |
| ©          |            |          | Track title       |       | Genre             | Mood      | Artist     |
| \$         | ⊘          | $\Delta$ | Forget Me Not     |       | Dance & El        | Dramatic  | Patrick Pa |
| ×××        | ⊘          | $\Delta$ | Beside Me         |       | Dance & El        | Dark      | Patrick Pa |
|            | ⊘          | $\Delta$ | Cover             |       | Dance & El        | Funky     | Patrick Pa |
|            | ⊳          | \$       | Cold Water        |       | Dance & El        | Dark      | Patrick Pa |
| \$         | $\bigcirc$ | ☆        | Average           |       | Dance & El        | Dramatic  | Patrick Pa |

Icons made by Freepik & Good Ware on flaticon.com

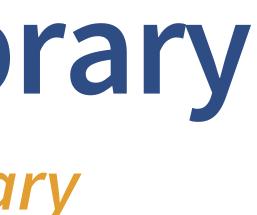

|          | ?      | CREA         | ATE       |    |  |
|----------|--------|--------------|-----------|----|--|
|          |        | Audio Librar | y Classic |    |  |
|          |        |              |           |    |  |
| Duration | Licens | se type      | Added     | ¥  |  |
| 3:16     | C      |              | Oct 202   | 20 |  |
| 3:07     | C      |              | Oct 202   | 20 |  |
| 2:38     | C      |              | Oct 202   | 20 |  |
| 3:12     | C      |              | Oct 202   | 20 |  |
| 3:06     | C      | 9            | Oct 202   | 20 |  |
|          |        | CT.          | •         |    |  |

### Find music & sound effects

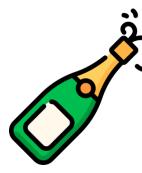

Chase your chickens to record a rooster crowing

#### OR

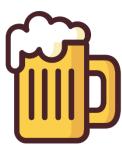

**Download from** YouTube for FREE!

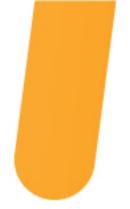

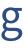

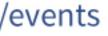

### Creative Commons Search Search.CreativeCommons.org

| င္တာ search                                         | ABOUT - RESOURCES -                                                                                                    | SUPPORT US EXTENSION           |  |  |  |
|-----------------------------------------------------|----------------------------------------------------------------------------------------------------|--------------------------------|--|--|--|
| Only 1% of people reading this will donate. Be o    | ne of them and help us sustain CC Search.                                                                                                    | Ses, I'll donate now Not today |  |  |  |
| FILTER RESULTS BY Hide filters Use Use commercially | A dog       Image     Audio                                                                                                    | SEARCH                         |  |  |  |
| Modify or adapt                                     | CC Search does not yet support built-in audio search.<br>Click on a source below to directly search other collections of CC-licensed audio .<br>Please note that Use filters are not supported for CC Mixter, Jamendo, or Wikimedia Commons .<br>Sources<br>CCMIXTER C EUROPEANA C JAMENDO C SOUNDCLOUD WIKIMEDIA COMMONS C<br>CC Search does not currently index the sources listed above, but through this interface is offering convenient access to search services |                                |  |  |  |

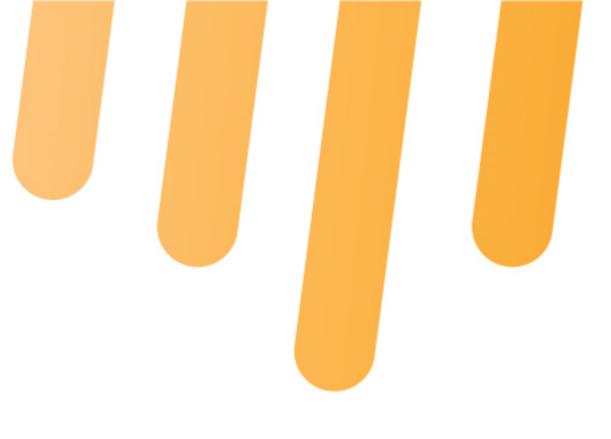

Easily find Creative Commons Assets

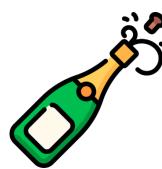

Take the time to filter based on license

OR

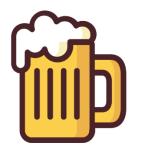

Start your search with CreativeCommons.org

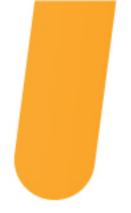

Icons made by <u>Freepik</u> & <u>Good Ware</u> on flaticon.com

# Challenge

Now that you've reviewed these tools for creating champagne assets on a beer budget, let's return to our challenge.

What will you add to your toolbox?

What app or designer will you choose to support?

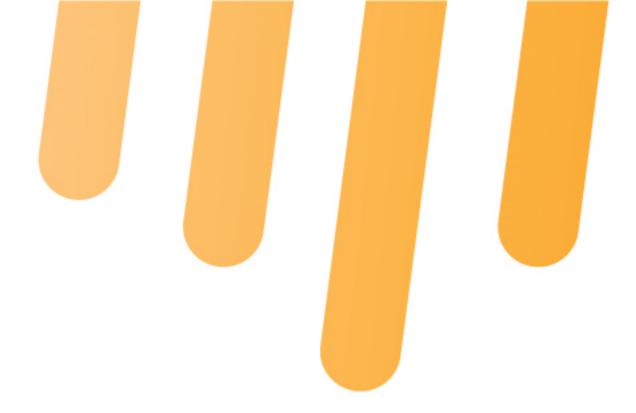

### Add 1 Choose something to add to your toolbox

### Support 1 Go premium on a tool you love

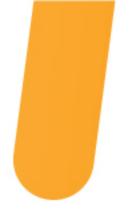

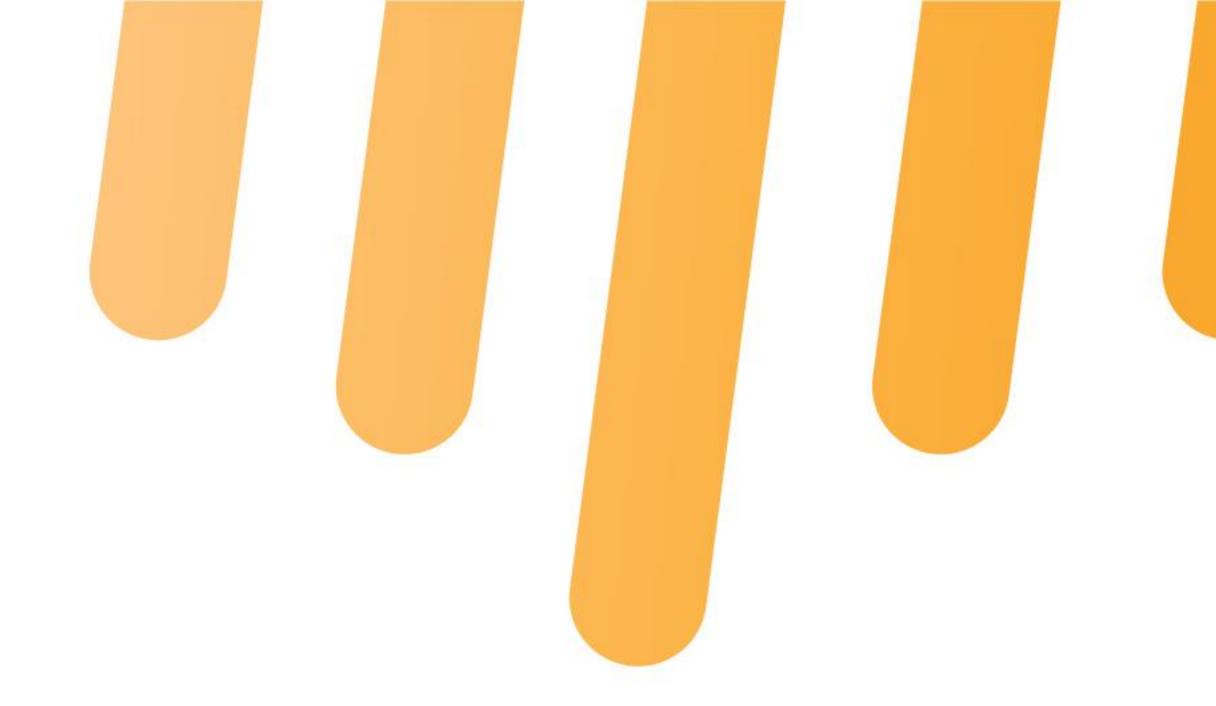

#### AMPLIFIED III EDU

#### Thank You f /amplifiedEDU 🕥 @racheldiep

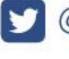

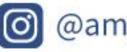

@amplifiedEDU

rachel@amplifiedEDU.com